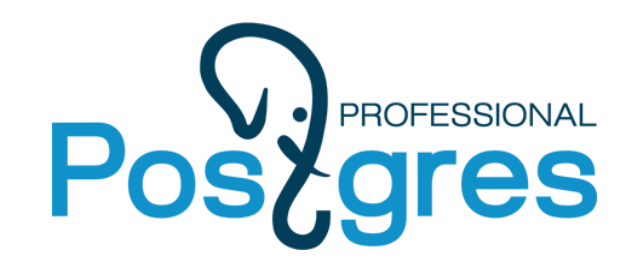

## Rethinking JSONB

June, 2015, Ottawa, Canada

Alexander Korotkov, Oleg Bartunov, Teodor Sigaev Postgres Professional

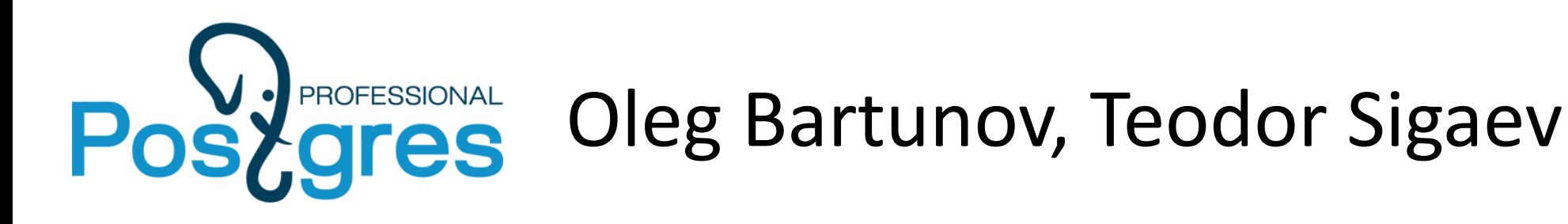

- Locale support
- Extendability (indexing)
	- GiST (KNN), GIN, SP-GiST
- Full Text Search (FTS)
- Jsonb, VODKA
- Extensions:
	- intarray
	- pg\_trgm
	- ltree
	- hstore
	- plantuner

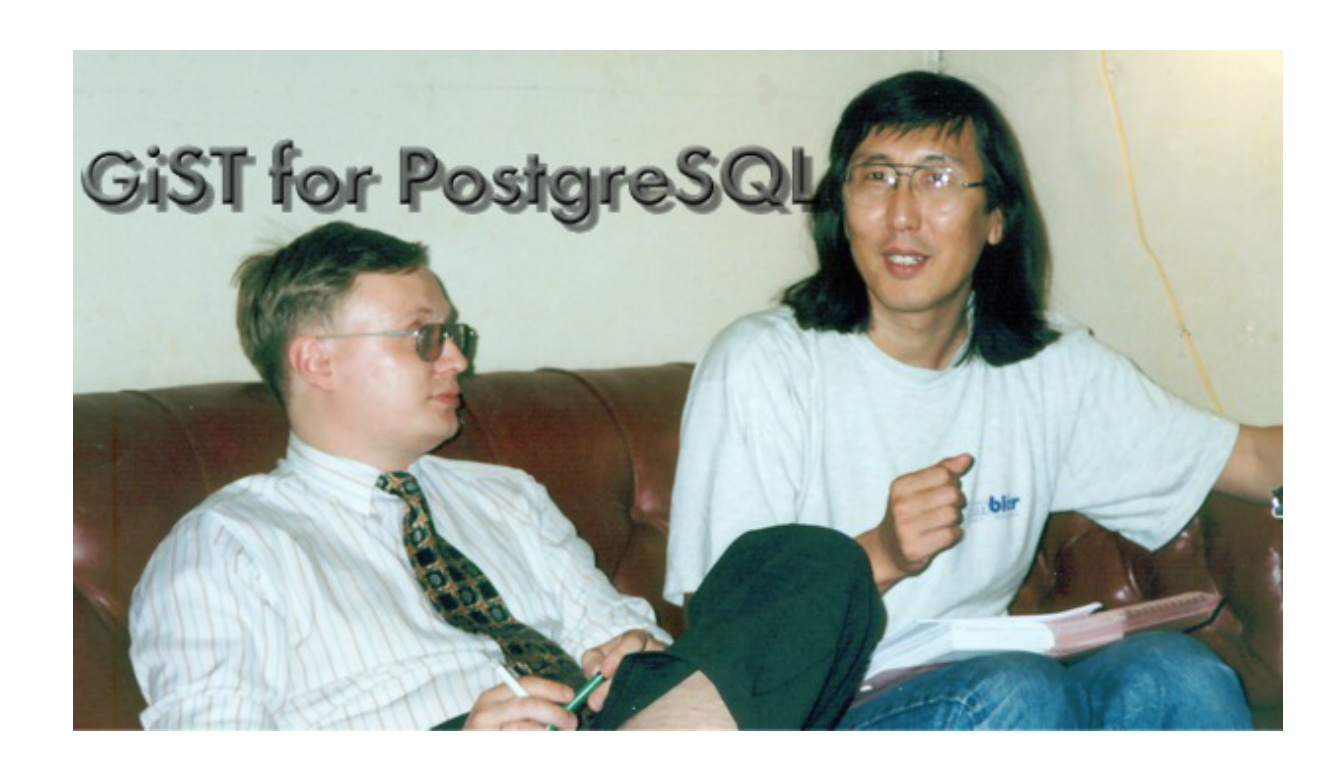

<https://www.facebook.com/oleg.bartunov> [obartunov@gmail.com](mailto:obartunov@gmail.com), [teodor@sigaev.ru](mailto:teodor@sigaev.ru) <https://www.facebook.com/groups/postgresql/>

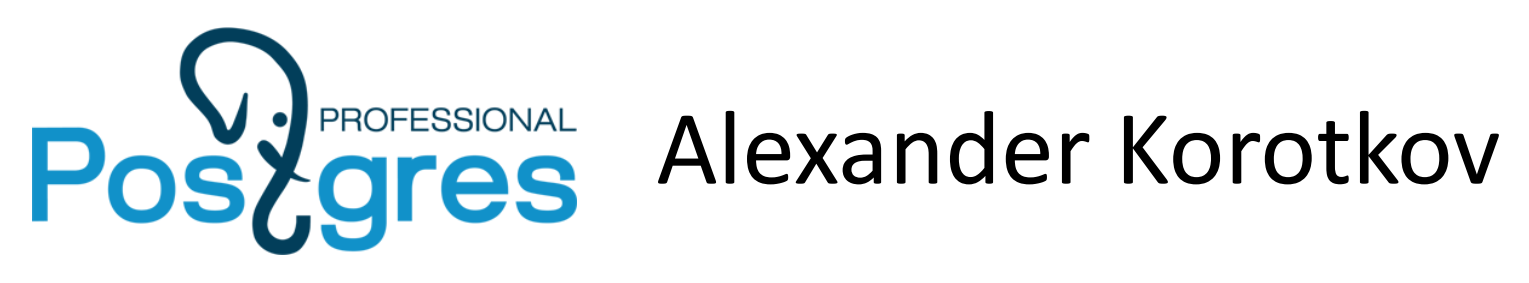

- Indexed regexp search
- GIN compression & fast scan
- Fast GiST build
- Range types indexing
- Split for GiST
- Indexing for jsonb
- jsquery
- Generic WAL + create am (WIP)

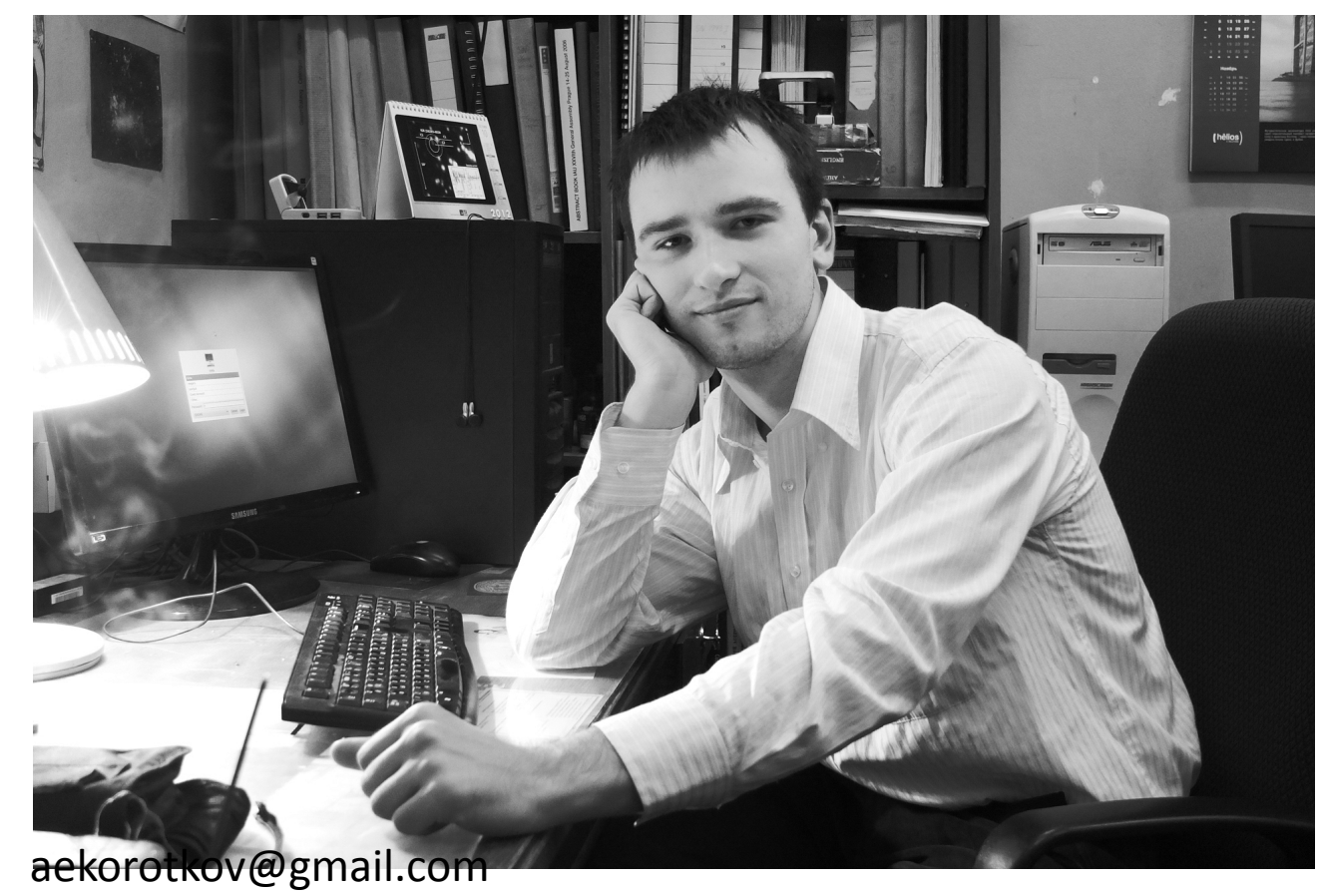

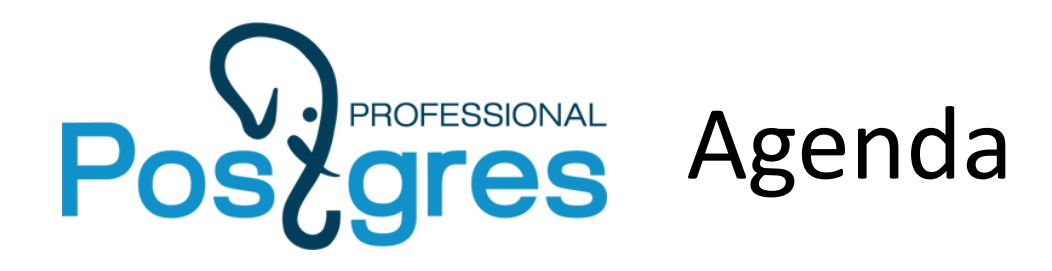

- •Querying problems
	- •Jsonb
	- Arrays
	- Hstore
	- Proposal
- Compression of jsonb
	- •Idea 1
	- •Idea 2

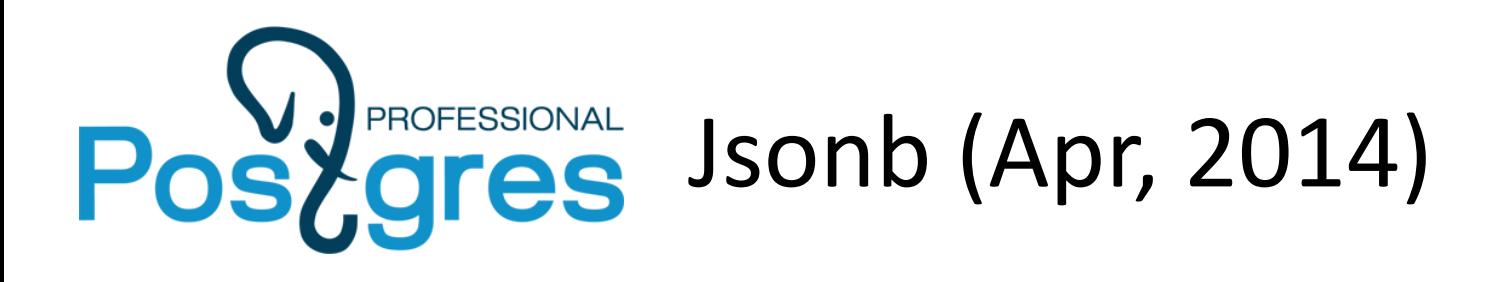

- Documentation
	- [JSON Types](http://www.postgresql.org/docs/devel/static/datatype-json.html), [JSON Functions and Operators](http://www.postgresql.org/docs/devel/static/functions-json.html)
- There are many functionality left in nested hstore
	- Can be an extension
- Need query language for jsonb
	- <,>,&& … operators for values a.b.c.d && [1,2,10]
	- Structural queries on paths \*.d && [1,2,10]
	- Indexes !

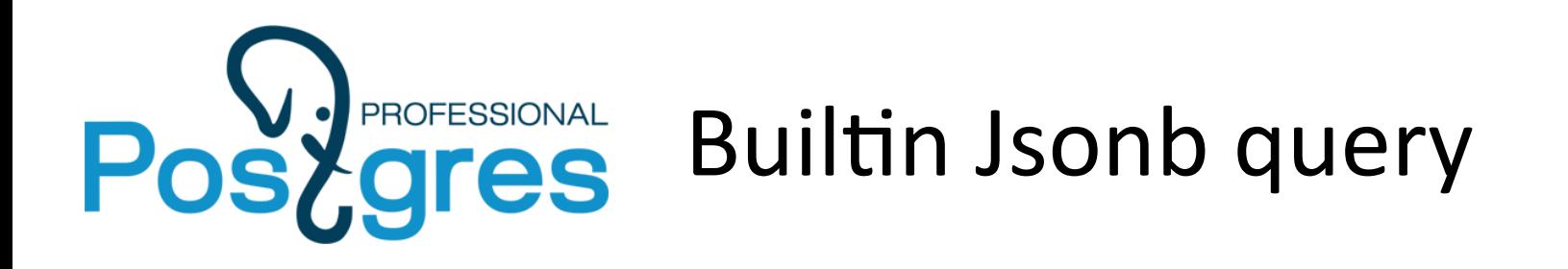

Currently, one can search jsonb data using:

• Contains operators - jsonb  $@>$  jsonb, jsonb  $<@$  jsonb (GIN indexes) jb @> '{"tags":[{"term":"NYC"}]}'::jsonb

Keys should be specified from root

- Equivalence operator  $-$  jsonb = jsonb (GIN indexes)
- Exists operators jsonb ? text, jsonb ?! text[], jsonb ?& text[] (GIN indexes) jb WHERE jb ?| '{tags,links}' Only root keys supported
- Operators on jsonb parts (functional indexes) SELECT ('{"a": {"b":5}}'::jsonb -> 'a'->>'b')::int > 2; CREATE INDEX ….USING BTREE ( (jb->'a'->>'b')::int); Very cumbersome, too many functional indexes

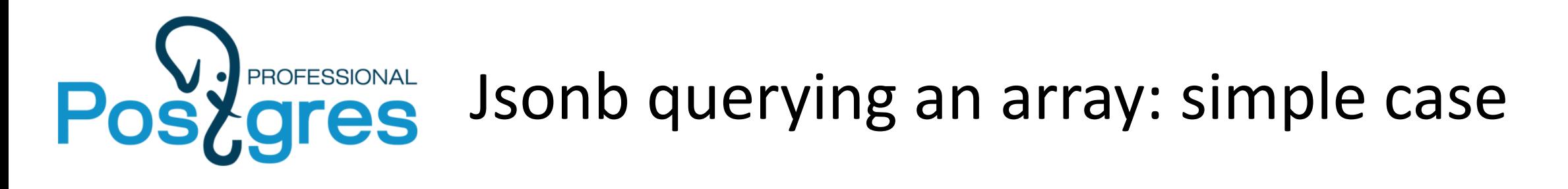

Find bookmarks with tag «NYC»:

SELECT \* FROM js WHERE js @> '{"tags":[{"term":"NYC"}]}';

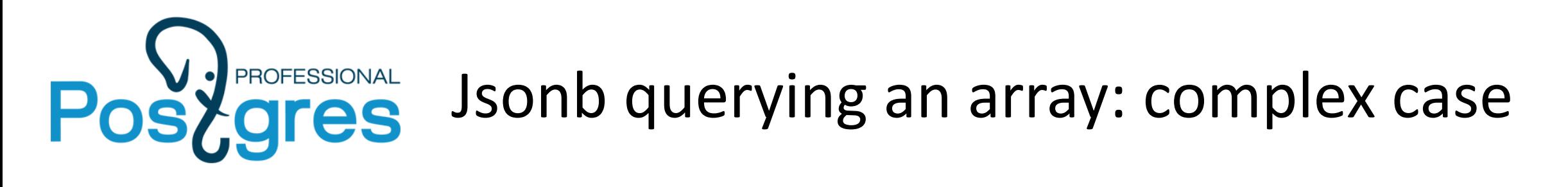

Find companies where CEO or CTO is called Neil. One could write...

```
SELECT * FROM company
WHERE js @> '{"relationships":[{"person": 
                  {"first_name":"Neil"}}]}' AND
          (js @> '{"relationships":[{"title":"CTO"}]}' OR
           js @> '{"relationships":[{"title":"CEO"}]}');
```
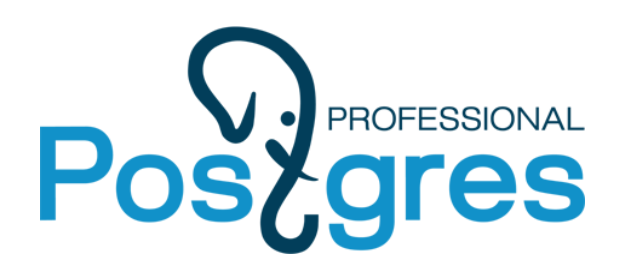

# Posydres Jsonb querying an array: complex case

Each  $\kappa \omega$  >  $\kappa$  is processed independently. SELECT \* FROM company WHERE js @> '{"relationships":[{"person": {"first\_name":"Neil"}}]}' AND (js @> '{"relationships":[{"title":"CTO"}]}' OR js @> '{"relationships":[{"title":"CEO"}]}');

Actually, this query searches for companies with some CEO or CTO and someone called Neil...

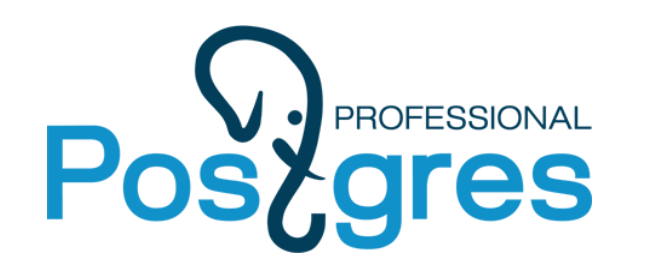

## Posy Professional Jsonb querying an array: complex case

#### The correct version is so. SELECT \* FROM company WHERE js @> '{"relationships":[{"title":"CEO", "person":{"first\_name":"Neil"}}]}' OR js @> '{"relationships":[{"title":"CTO", "person":{"first\_name":"Neil"}}]}'; When constructing complex conditions over same array element, query length can grow exponentially.

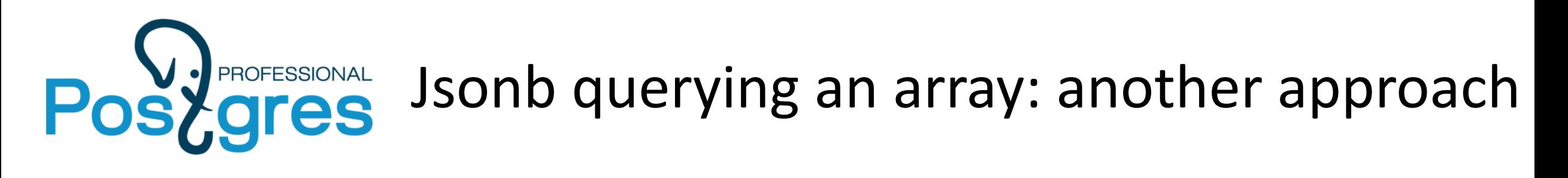

```
Using subselect and jsonb array elements:
SELECT * FROM company
WHERE EXISTS (
     SELECT 1
     FROM jsonb_array_elements(js -> 'relationships') t
     WHERE t->>'title' IN ('CEO', 'CTO') AND
           t ->'person'->>'first_name' = 'Neil');
```
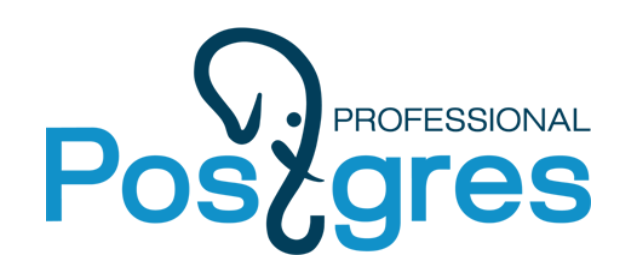

## Jsonb querying an array: summary

Using «@>»

- Pro
	- Indexing support
- Cons
	- Checks only equality for scalars
	- Hard to explain complex logic

Using subselect and jsonb\_array\_elements

• Pro

- Full power of SQL can be used to express condition over element
- Cons
	- No indexing support
	- Heavy syntax

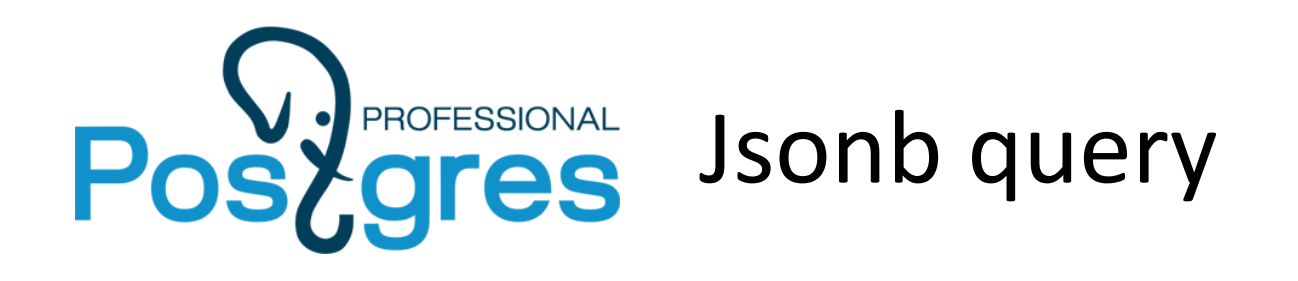

- Need Jsonb query language
	- Simple and effective way to search in arrays (and other iterative searches)
	- More comparison operators
	- Types support
	- Schema support (constraints on keys, values)
	- Indexes support
- Introduce Jsquery textual data type and  $\omega\omega$  match operator

jsonb @@ jsquery

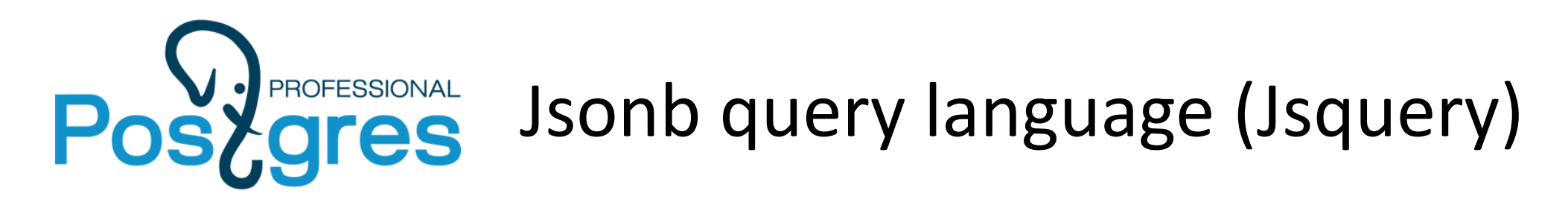

• # - any element array

SELECT '{"a": {"b": [1,2,3]}}'::jsonb @@ 'a.b.# = 2';

• % - any key

SELECT '{"a": {"b": [1,2,3]}}'::jsonb @@ '%.b.# = 2';

•  $*$  - anything

SELECT '{"a": {"b": [1,2,3]}}'::jsonb @@ '\*.# = 2';

• \$ - current element

select '{"a": {"b":  $[1, 2, 3]$ }}'::jsonb @@ 'a.b.# (\$ = 2 OR \$ < 3)';

• Use "double quotes" for key

select 'a1."12222" < 111'::jsquery;

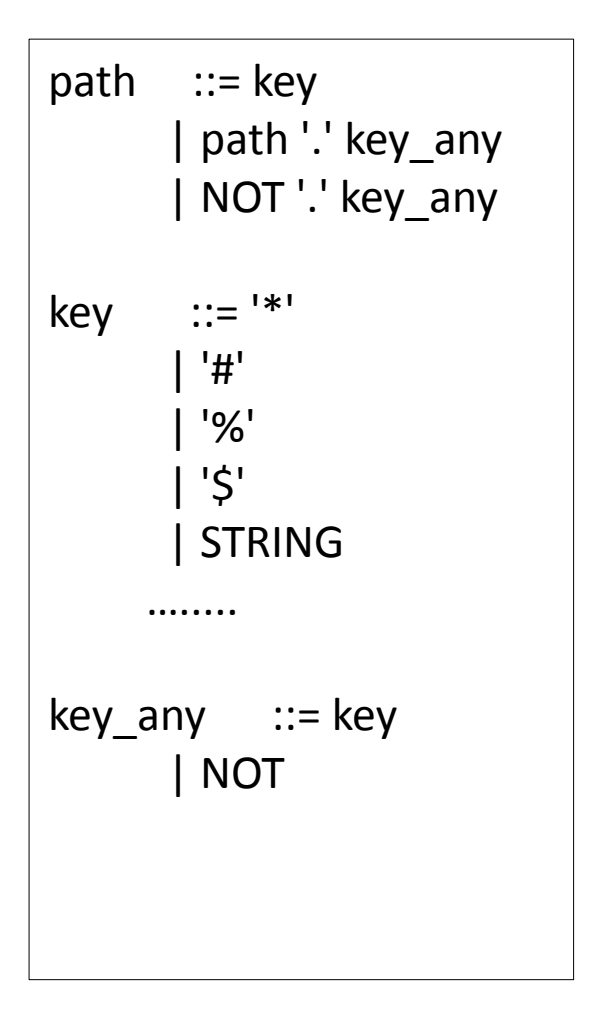

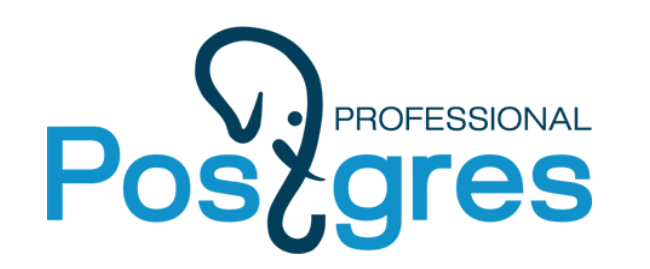

## Posygres Jsonb query language (Jsquery)

Expr ::= path value\_expr path HINT value\_expr | NOT expr | NOT HINT value\_expr NOT value\_expr path '(' expr ')' | '(' expr ')' | expr AND expr | expr OR expr

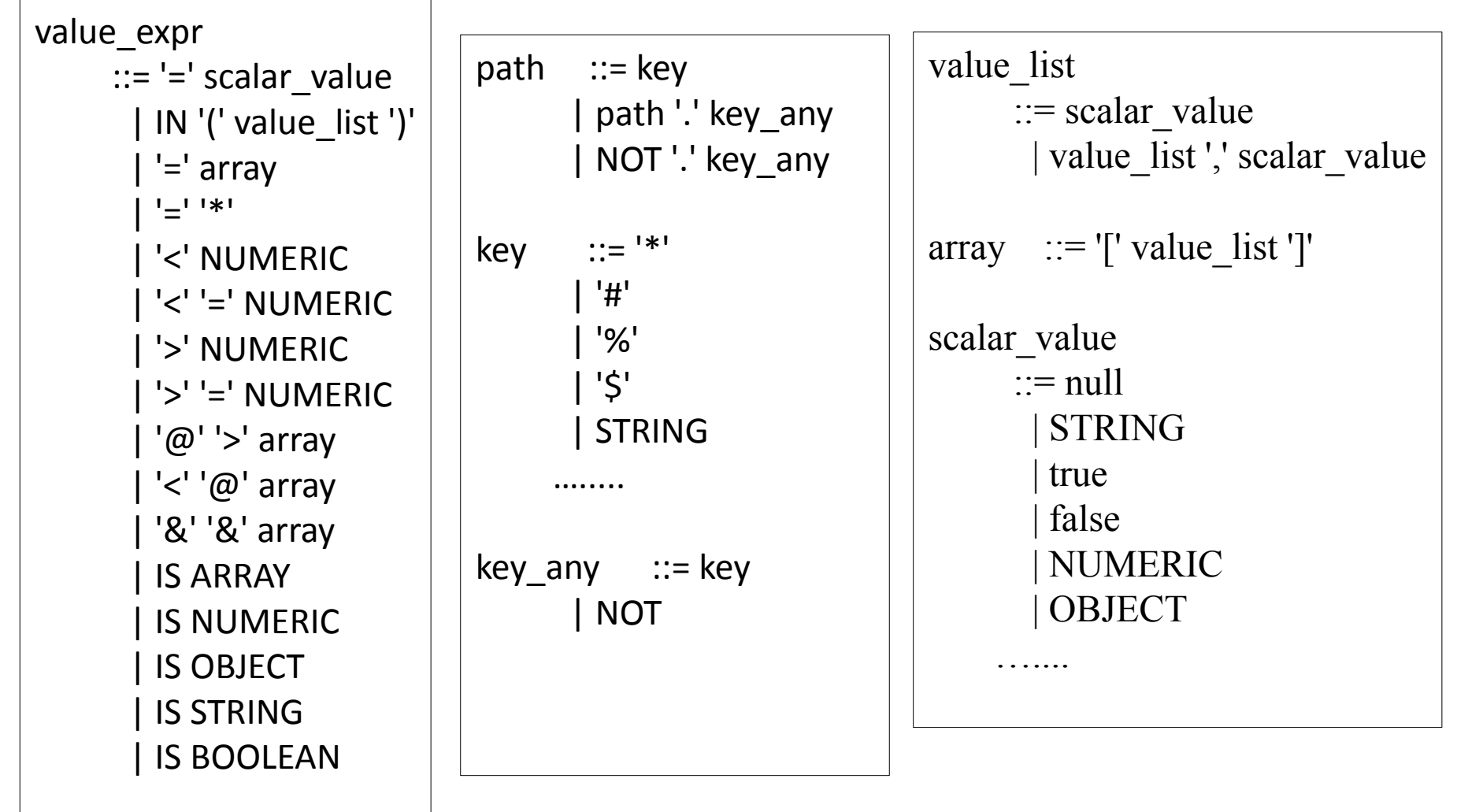

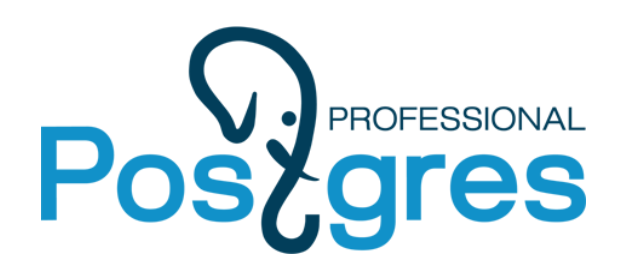

## Jsonb query language (Jsquery)

• Scalar

select '{"a": {"b": [1,2,3]}}'::jsonb @@ 'a.b.# IN (1,2,5)';

• Test for key existence

select '{"a": {"b": [1,2,3]}}'::jsonb @@ 'a.b = \*';

• Array overlap

select '{"a": {"b": [1,2,3]}}'::jsonb @@ 'a.b && [1,2,5]';

• Array contains

select '{"a": {"b": [1,2,3]}}'::jsonb @@ 'a.b @> [1,2]';

• Array contained

select '{"a": {"b": [1,2,3]}}'::jsonb @@ 'a.b <@ [1,2,3,4,5]';

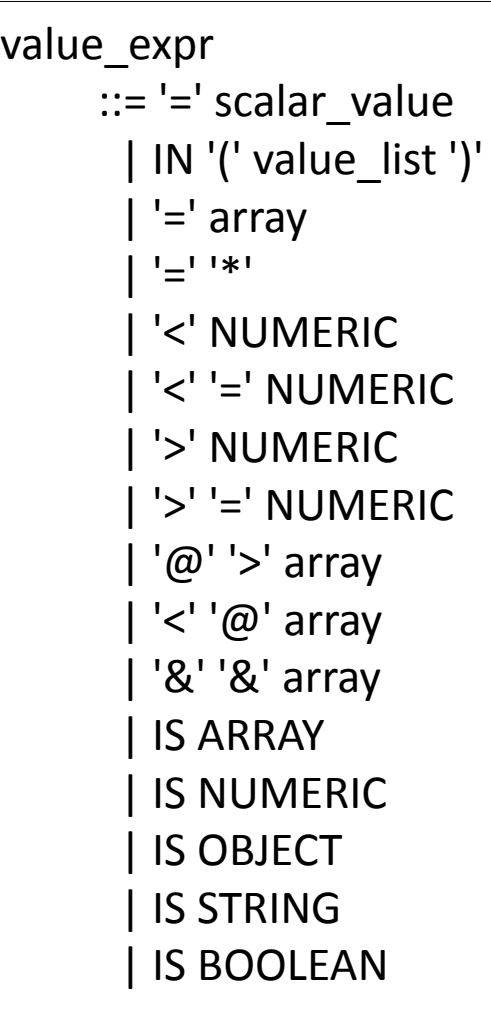

val

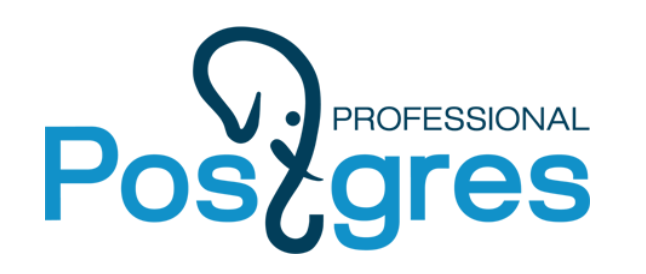

## **Gressional** Jsonb query language (Jsquery)

• Type checking

select '{"x": true}' @@ 'x IS boolean'::jsquery, '{"x": 0.1}' @@ 'x IS numeric'::jsquery; ?column? | ?column? ----------+--------- t | t

 $\texttt{select '{'a":{'a":1}}'}'$  @@ 'a IS object'::jsquery;  $\vert$  | IS STRING ?column? --------- t

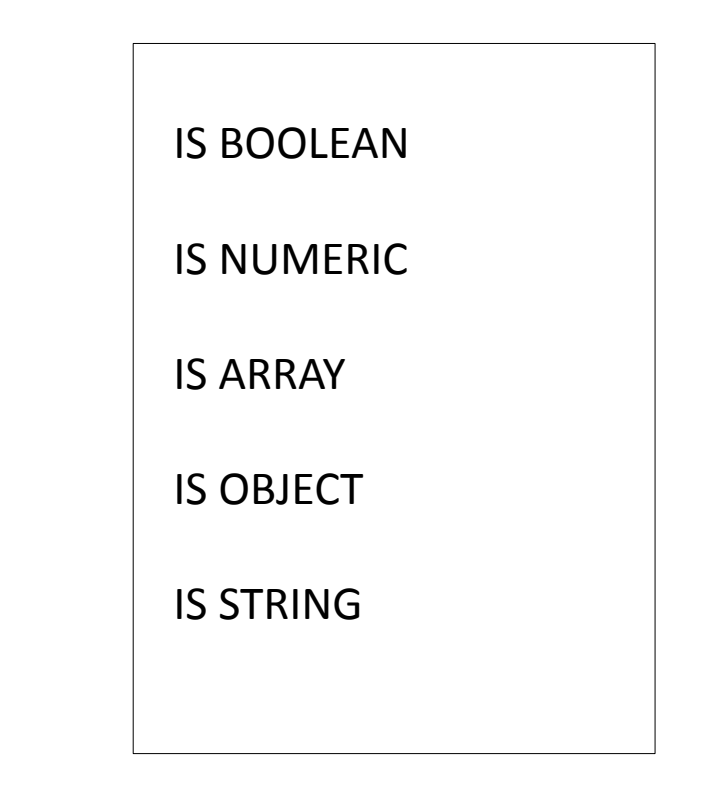

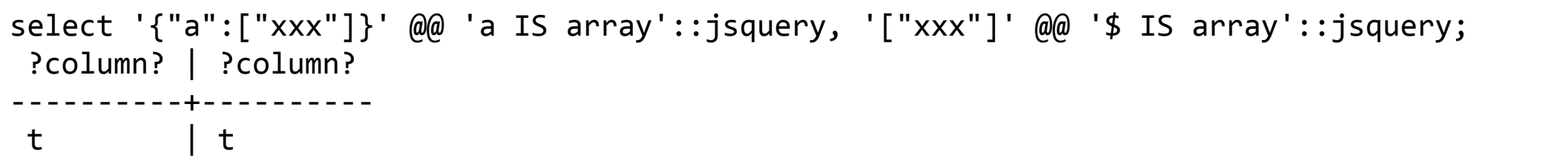

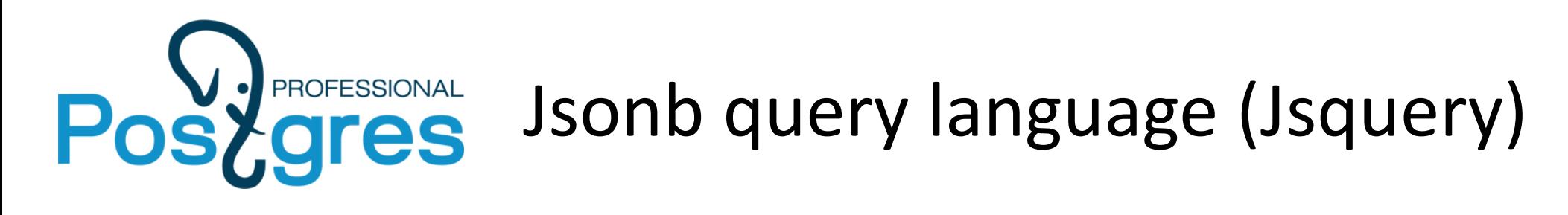

- How many products are similar to "B000089778" and have product\_sales\_rank in range between 10000-20000 ?
- SQL SELECT count(\*) FROM jr WHERE (jr->>'product\_sales\_rank')::int > 10000 and (jr->> 'product\_sales\_rank')::int < 20000 and ….boring stuff
- Jsquery

SELECT count(\*) FROM jr WHERE jr @@ ' similar\_product\_ids && ["B000089778"] AND product\_sales\_rank( \$ > 10000 AND \$ < 20000)'

• Mongodb

db.reviews.find( { \$and :[ {similar\_product\_ids: { \$in ["B000089778"]}}, {product\_sales\_rank:{\$gt:10000, \$lt:20000}}] } ).count()

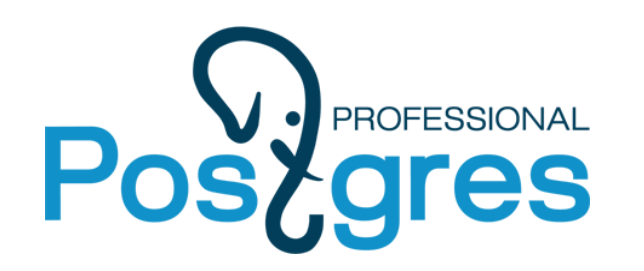

## Jsonb querying an array: summary

Using «@>»

- Pro
	- Indexing support
- Cons
	- Checks only equality for scalars
	- Hard to explain complex logic
- Using subselect and jsonb\_array\_elements
	- Pro
		- SQL-rich
	- Cons
		- No indexing support
		- Heavy syntax
- **JsQuery** 
	- Pro
		- Indexing support
		- Rich enough for typical applications
	- Cons
		- Not extendable

## **Still looking for a better solution!**

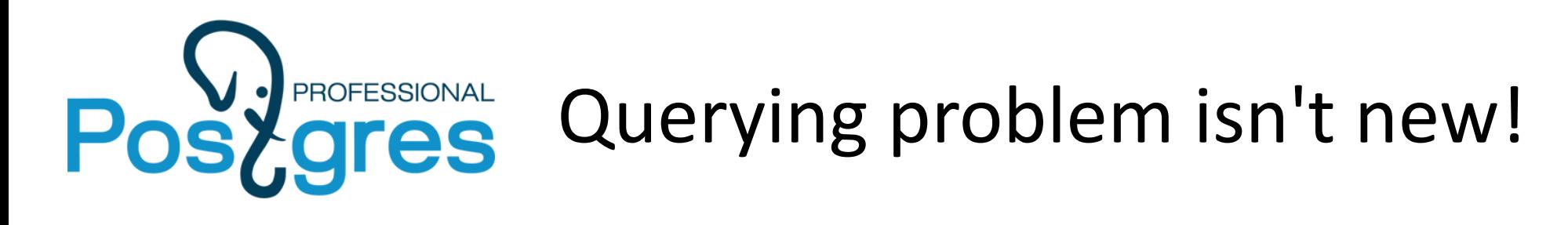

We already have similar problems with:

- Arrays
- Hstore

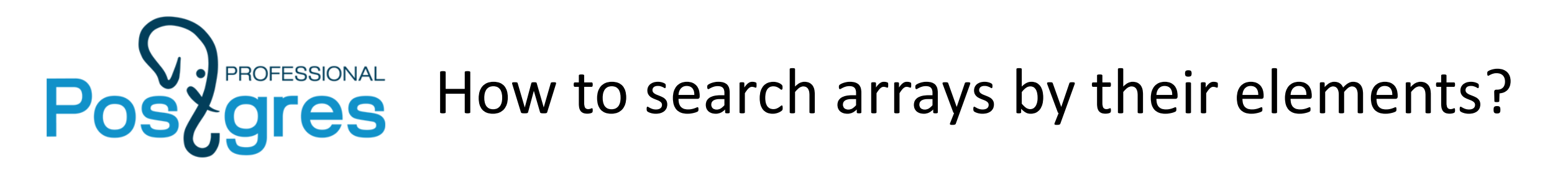

```
# CREATE TABLE t AS (SELECT 
array_agg((random()*1000)::int) AS a FROM 
generate_series(1,1000000) i GROUP BY (i-1)/10);
# CREATE INDEX t idx ON t USING gin(a);
```
Simple query # SELECT \* FROM t WHERE  $10 = \text{ANY}(a)$ ; --  $\text{ANY}(a) = 10$  ? Seq Scan on t Filter:  $(10 = \text{ANY } (a))$ 

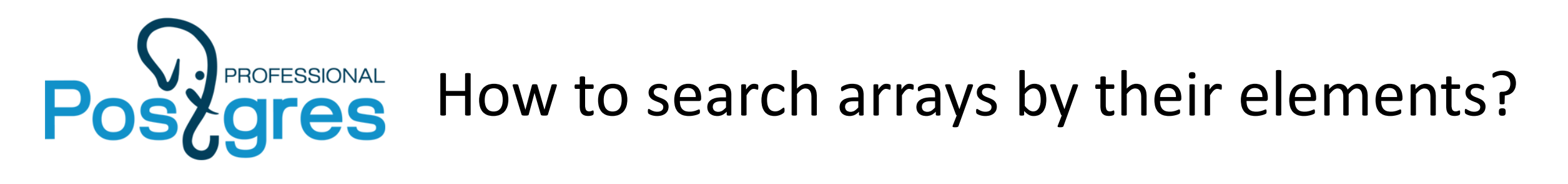

Search for arrays overlapping  $\{10,20\}$ . # SELECT  $*$  FROM t WHERE 10 = ANY(a) OR 20 = ANY(a); Seq Scan on t Filter:  $((10 = \text{ANY } (a)) \text{ OR } (20 = \text{ANY } (a)))$ 

Search for arrays containing  $\{10,20\}$ . # SELECT  $*$  FROM t WHERE 10 = ANY(a) AND 20 = ANY(a); Seq Scan on t Filter:  $((10 = \text{ANY } (a))$  AND  $(20 = \text{ANY } (a)))$ 

### **No index - hard luck :(**

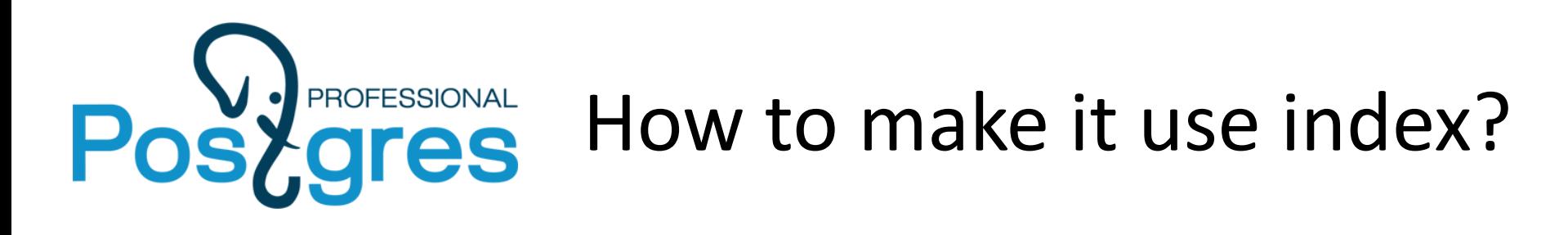

```
Overlaps «&&» operator.
# SELECT * FROM t WHERE a && '{10,20}'::int[];
 Bitmap Heap Scan on t
    Recheck Cond: (a && '{10,20}'::integer[])
   -> Bitmap Index Scan on t idx
          Index Cond: (a && '{10,20}'::integer[])
Contains «@>» operator.
# SELECT * FROM t WHERE a @> '{10,20}'::int[];
 Bitmap Heap Scan on t
    Recheck Cond: (a @> '{10,20}'::integer[])
   -> Bitmap Index Scan on t idx
          Index Cond: (a @> '{10,20}'::integer[])
```
## Why do we need search operators for arrays?

Currently PostgreSQL planner can use index for:

- WHERE col op value
- •ORDER BY col
- •ORDER BY col op value (KNN)

We had to introduce array operators to use index.

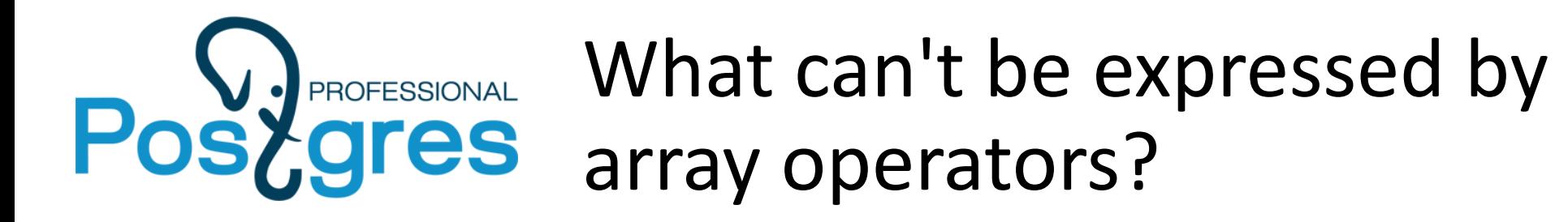

Search for array elements greater than 10. SELECT  $*$  FROM t WHERE 10 < ANY(a);

```
Search for array elements between 10 and 20.
SELECT * FROM t WHERE EXISTS (
     SELECT *
     FROM unnest(a) e
    WHERE e BETWEEN 10 AND 20);
```
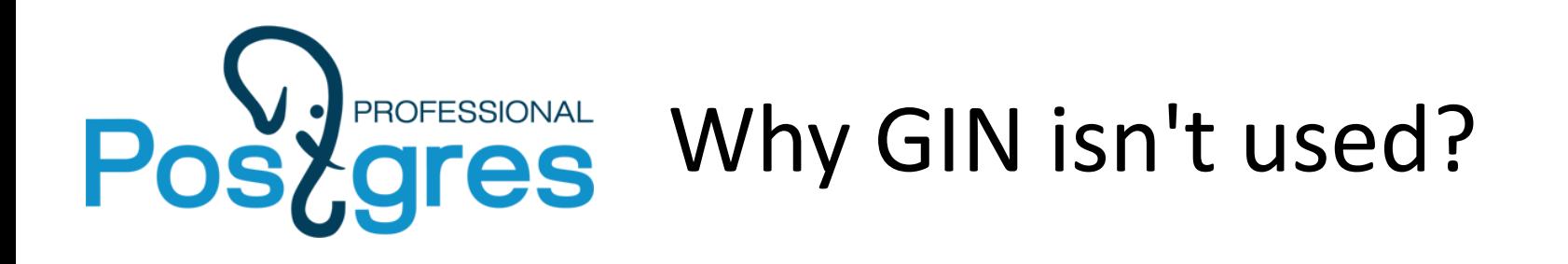

- Planner limitations: every search clause must be expressed as a single operator, no complex expressions!
- Current GIN implementation has no support for such queries
	- **DOABLE!**

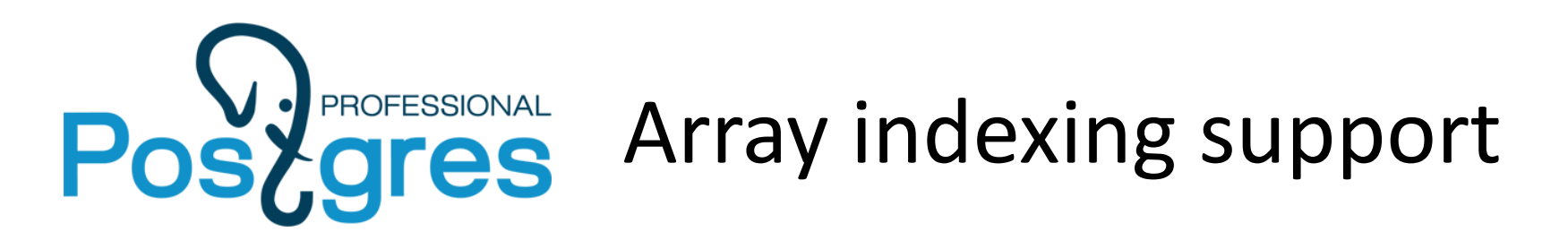

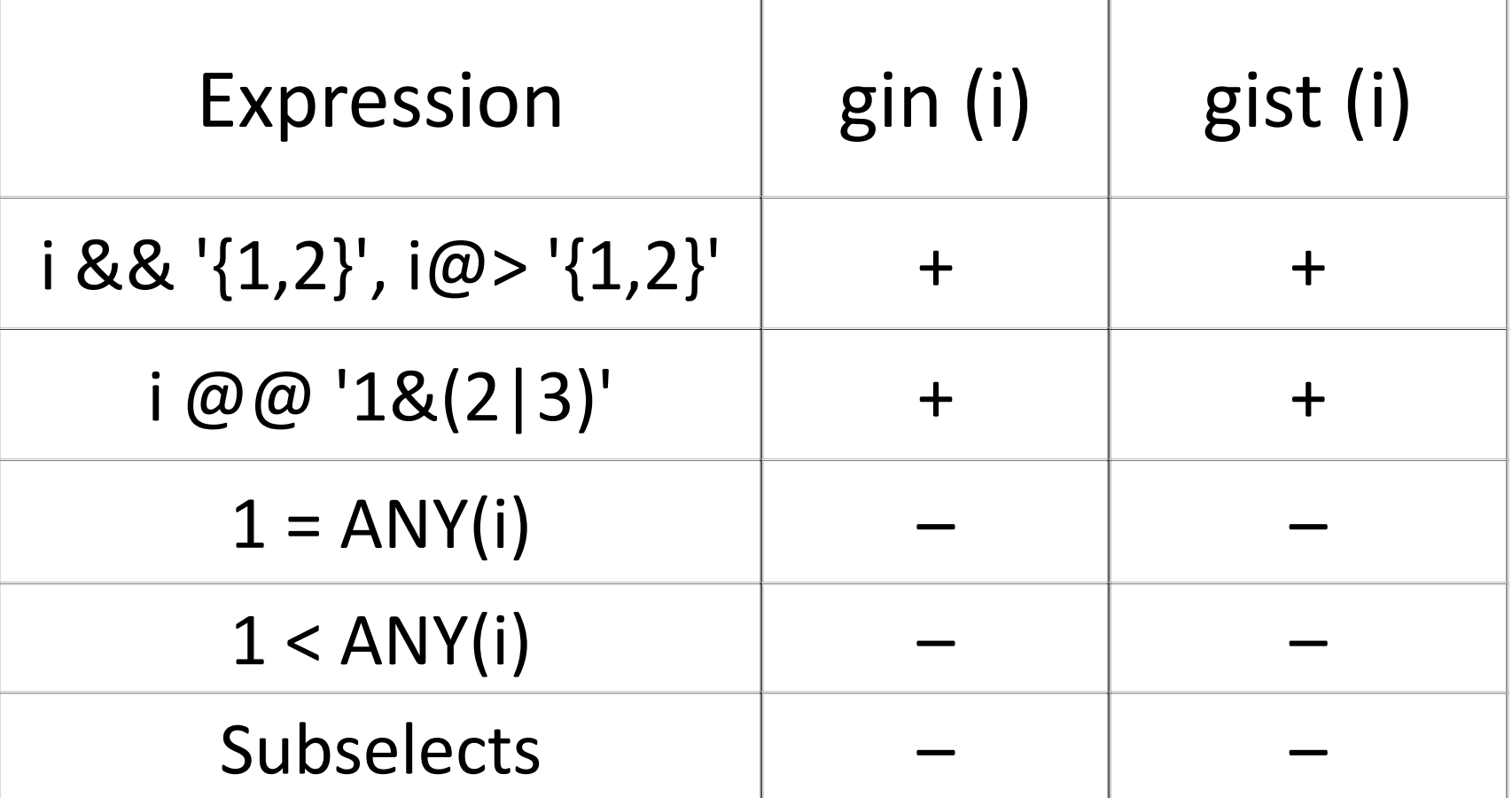

## Array indexing support desired: add support of complex expressions

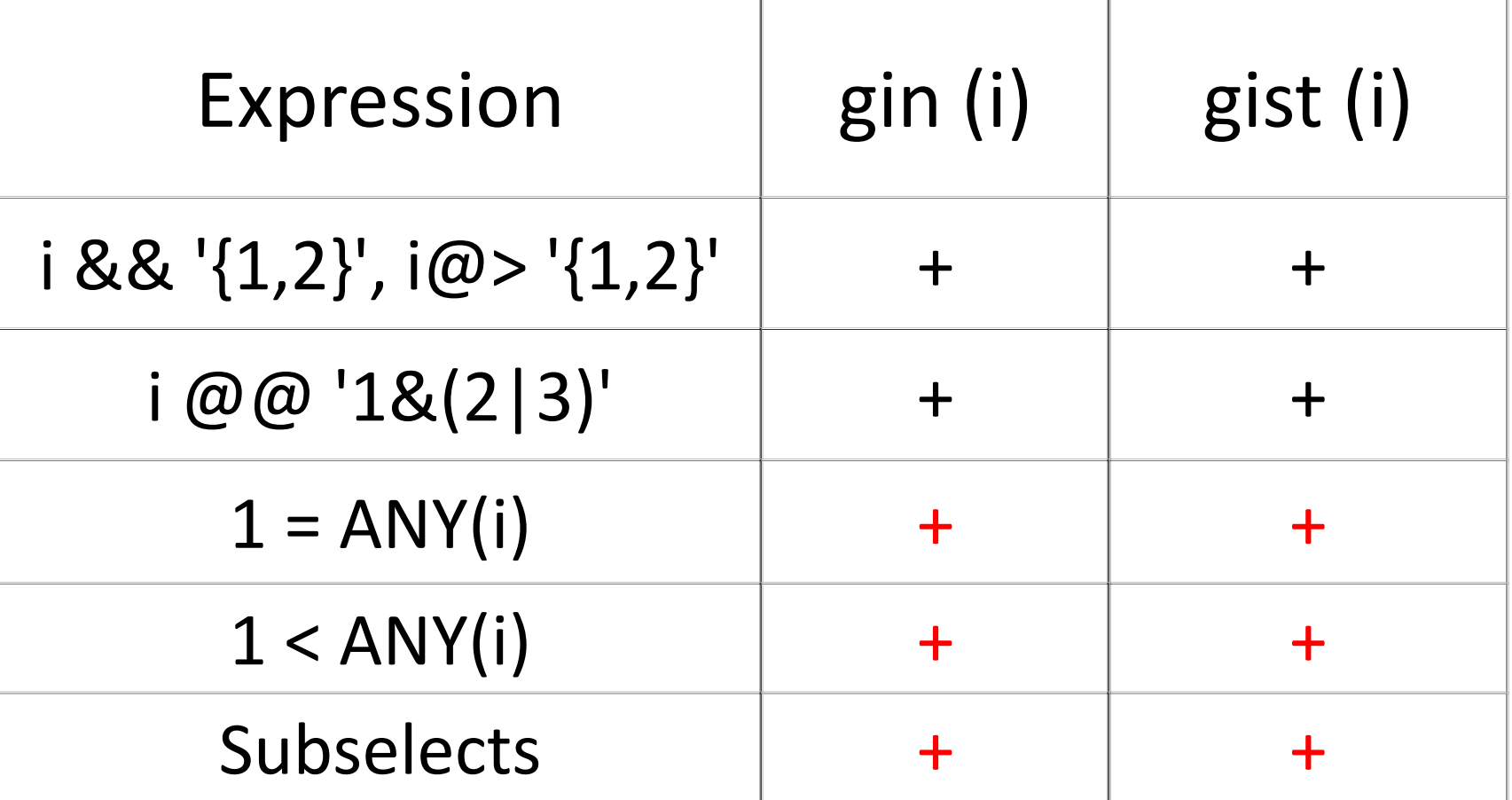

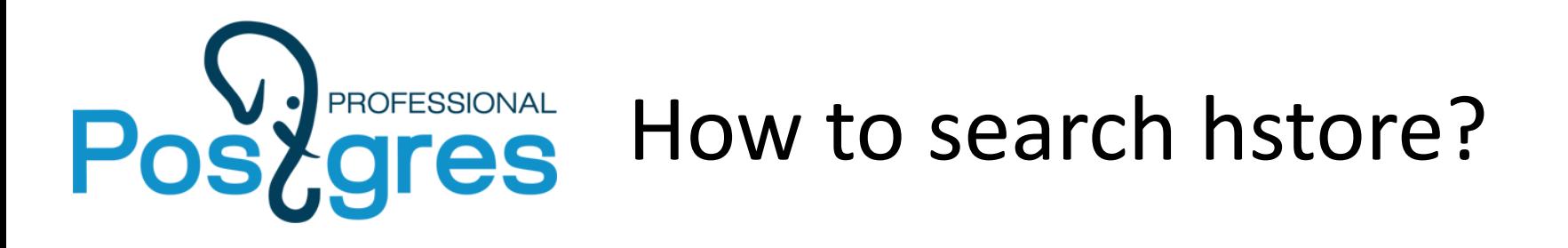

# CREATE TABLE t AS (SELECT hstore(array\_agg('k'||  $(random() *10)$ ::int::text), array agg('v' $||$ (random()\*100)::int::text)) h FROM generate\_series(1,1000000) g GROUP BY (g-1)/10);

# CREATE INDEX t idx ON t USING gin(h);

```
# SELECT * FROM t WHERE h->'k0' = 'v0';
 Seq Scan on t
   Filter: ((h -> 'k0'::text) = 'v0'::text)
```
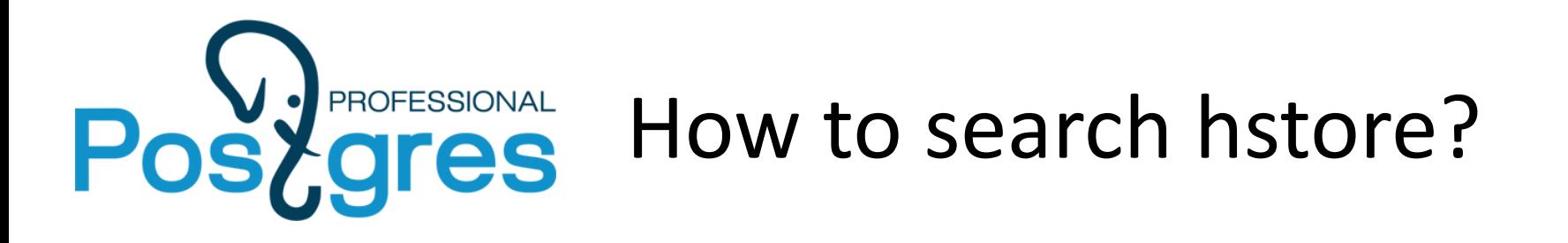

# SELECT \* FROM t WHERE h @> '"k0"=>"v0"'; Bitmap Heap Scan on t Recheck Cond: (h @> '"k0"=>"v0"'::hstore) -> Bitmap Index Scan on t idx Index Cond: (h @> '"k0"=>"v0"'::hstore)

 $@>$  operator can be used for index on hstore

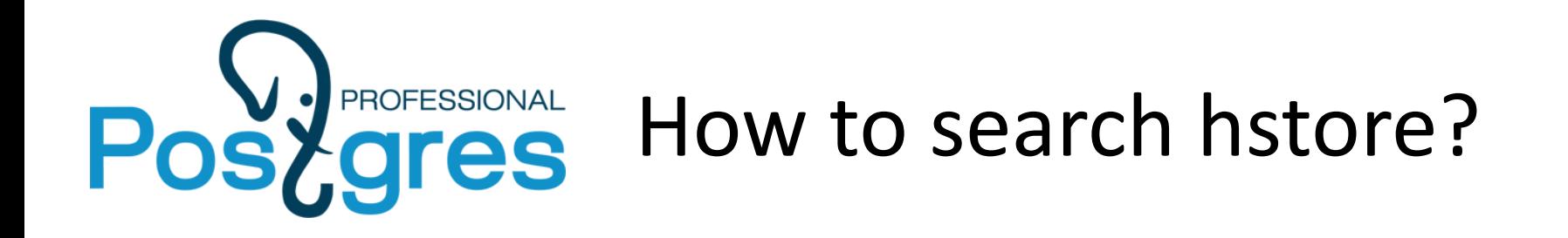

What about btree indexes?

```
# DROP INDEX t idx;
# CREATE INDEX t idx ON t ((h->'k0'));
```
# SELECT \* FROM t WHERE h @> '"k0"=>"v0"'; Seq Scan on t Filter: (h @> '"k0"=>"v0"'::hstore)

Indexed expression should exactly match. It should be in the form: h->'k0' opr value

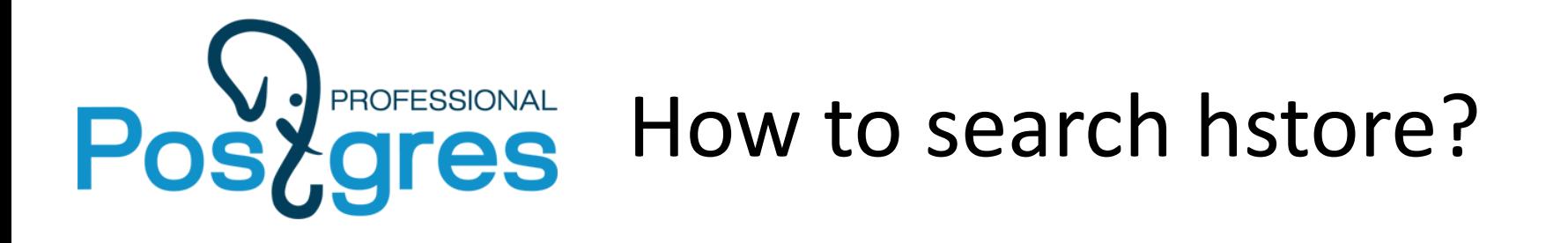

- # SELECT \* FROM t WHERE h->'k0' = 'v0'; Index Scan using t idx on t Index Cond:  $((h \rightarrow 'k0'::text) = 'v0'::text)$
- # SELECT \* FROM t WHERE h->'k0' < 'v0'; Index Scan using t\_idx on t Index Cond: ((h -> 'k0'::text) < 'v0'::text)

Index is used because expressions exactly match. You also use  $\lt$ ,  $>$  etc which can't be expressed by  $\omega$ .

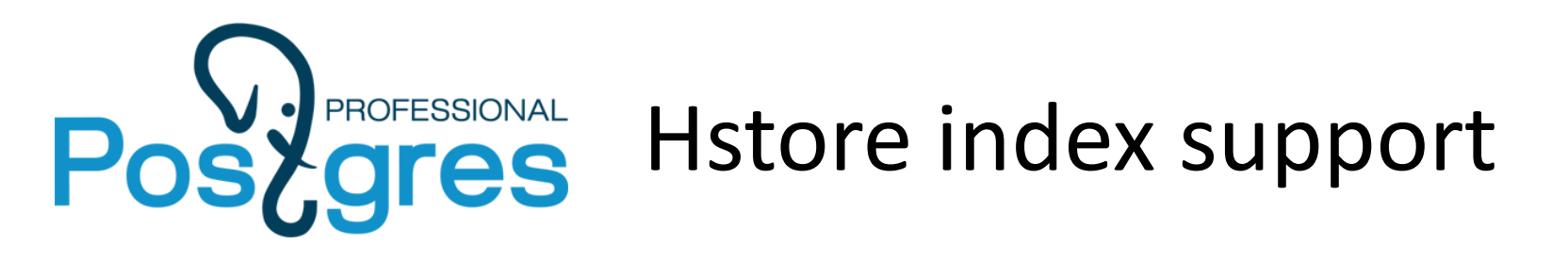

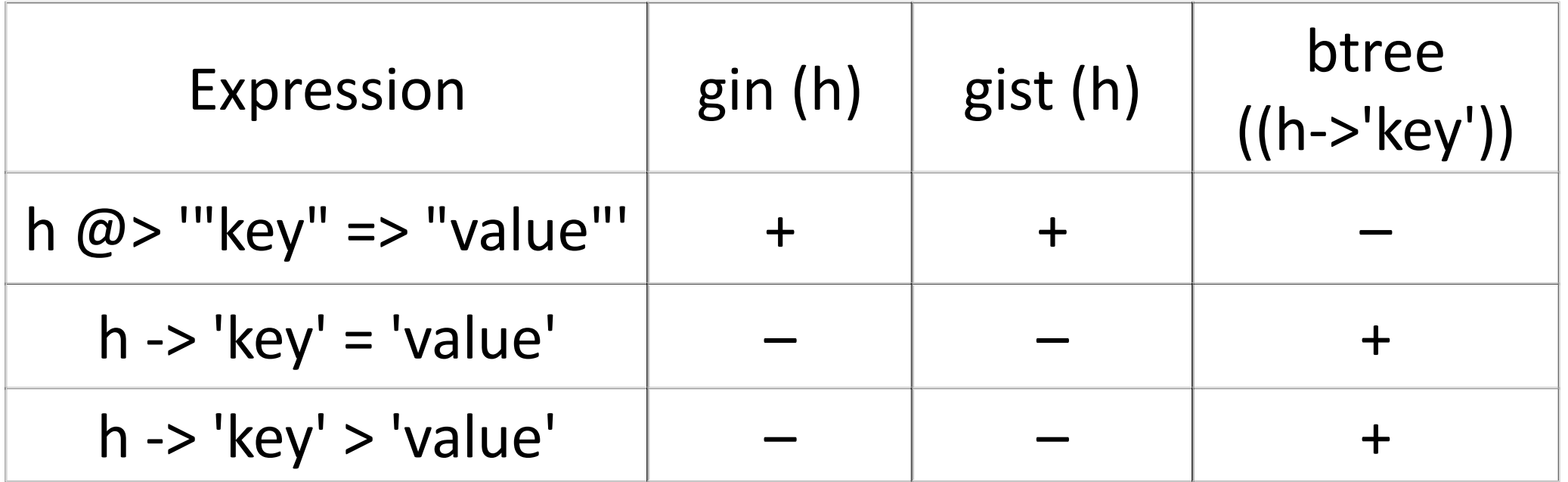

SQL becomes not so declarative: you specify what index query could use by the form of expression.

#### Posy dress Hstore index support desired: add support of complex expressions

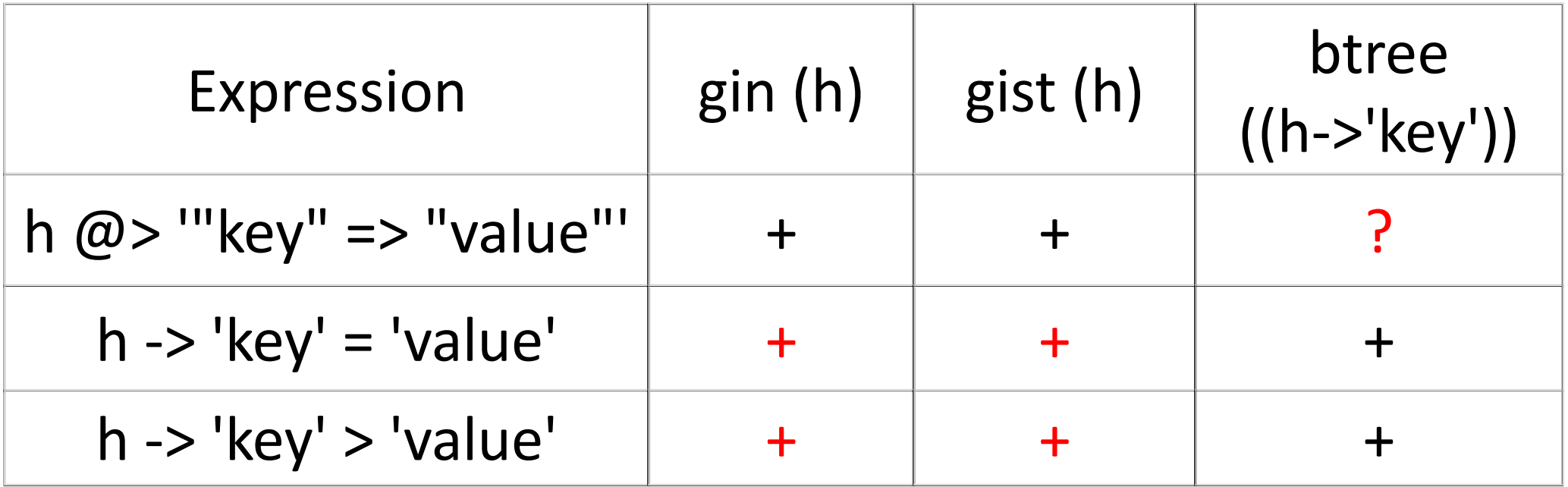

SQL becomes not so declarative: you specify what index query could use by the form of expression.

## Jsonb indexing: cumulative problems of arrays and hstore

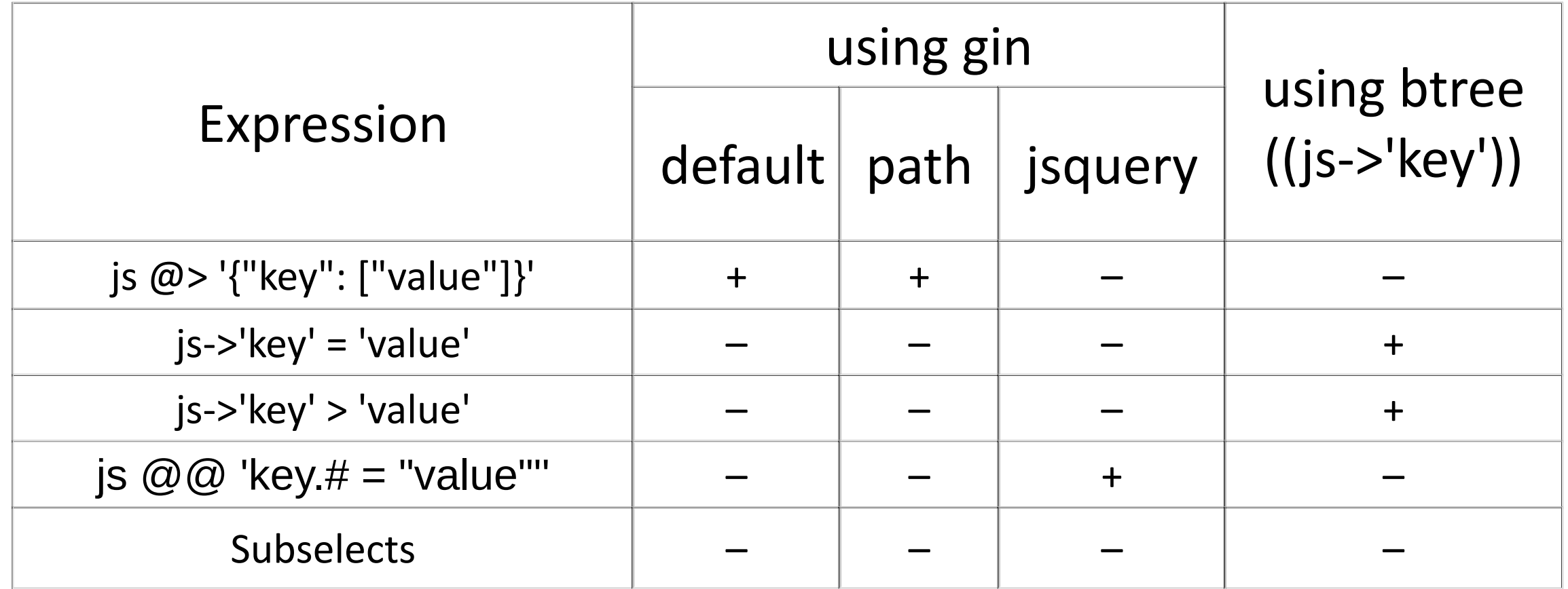

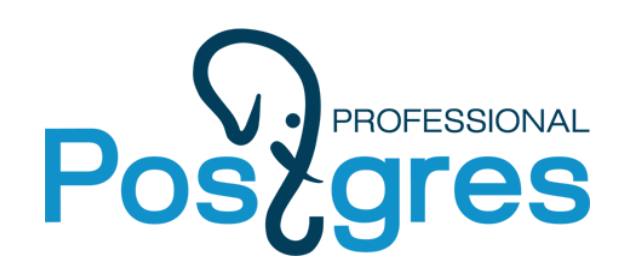

## Jsonb querying

@> operator

• Pro

- Indexing support
- Cons
	- Checks only equality for scalars
	- Hard to explain complex logic

Using subselects

• Pro

- Support all SQL features
- Cons
	- **No indexing support**
	- **Heavy syntax**

**JsQuery** 

- Pro
	- Rich enough for typical applications
	- Indexing support
- Cons
	- Not extendable

## It would be nice to workout these two!

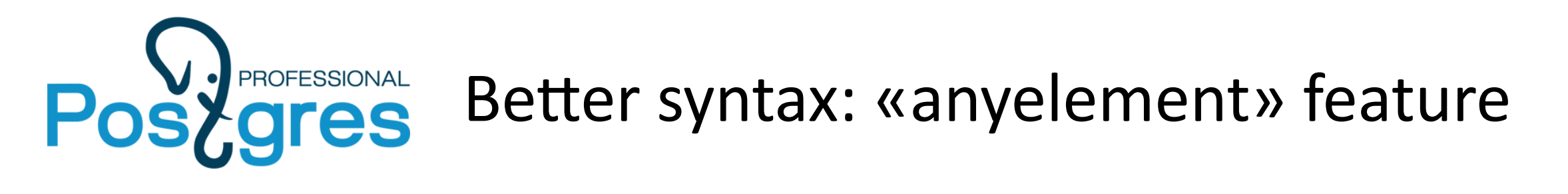

{ ANY | EACH } { ELEMENT | KEY | VALUE | VALUE ANYWHERE } OF container AS alias SATISFIES (expression)

https://github.com/postgrespro/postgres/tree/anyelement

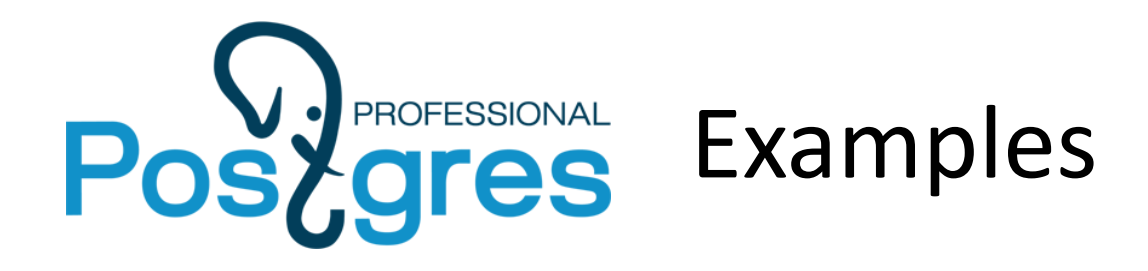

- There is element divisible by 3 in array SELECT \* FROM array test WHERE ANY ELEMENT OF a AS e SATISFIES (e  $% 3 = 0$ );
- Each element of array is between 1 and 10 SELECT \* FROM array test WHERE EACH ELEMENT OF a AS e SATISFIES (e BETWEEN 1 AND 10);

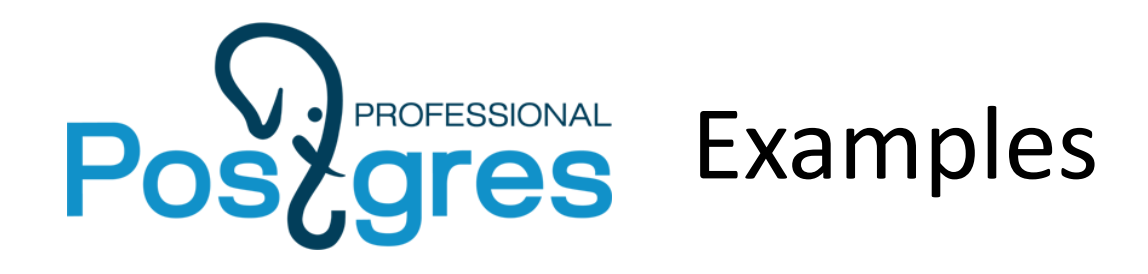

- All the scalars in jsonb are numbers SELECT \* FROM jsonb test WHERE EACH VALUE ANYWHERE OF j AS e SATISFIES (jsonb\_typeof(e) = 'number');
- There is at least one object in jsonb array SELECT \* FROM jsonb test WHERE ANY ELEMENT OF j AS e SATISFIES (jsonb\_typeof(e) = 'object');

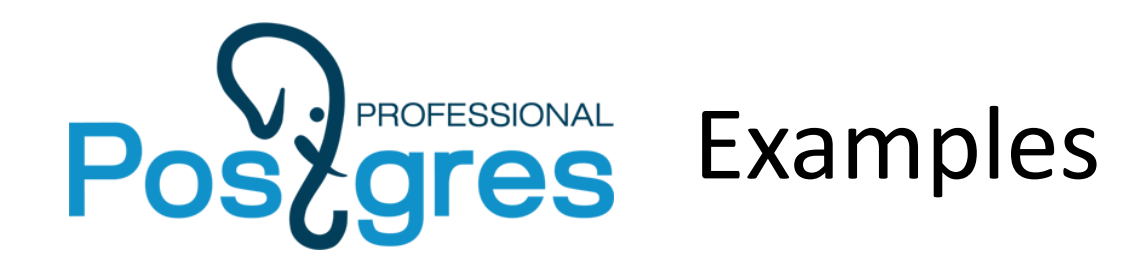

• Find companies where CEO or CTO is called Neil. SELECT \* FROM companies WHERE ANY ELEMENT OF c->'department' AS d SATISFIES ( ANY ELEMENT OF d->'staff' AS s SATISFIES (  $s$ ->>'name' = 'Neil' AND s->>'post' IN ('CEO', 'CTO')));

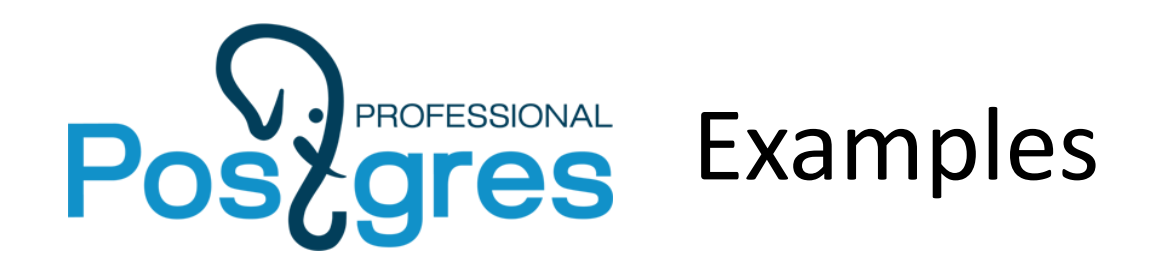

• Find companies where exists department with all salaries greater than 1000. SELECT \* FROM companies WHERE ANY ELEMENT OF c ->'department' AS d SATISFIES ( EACH ELEMENT OF d->'staff' AS s SATISFIES (  $(s\rightarrow\$  'salary')::numberic > 1000);

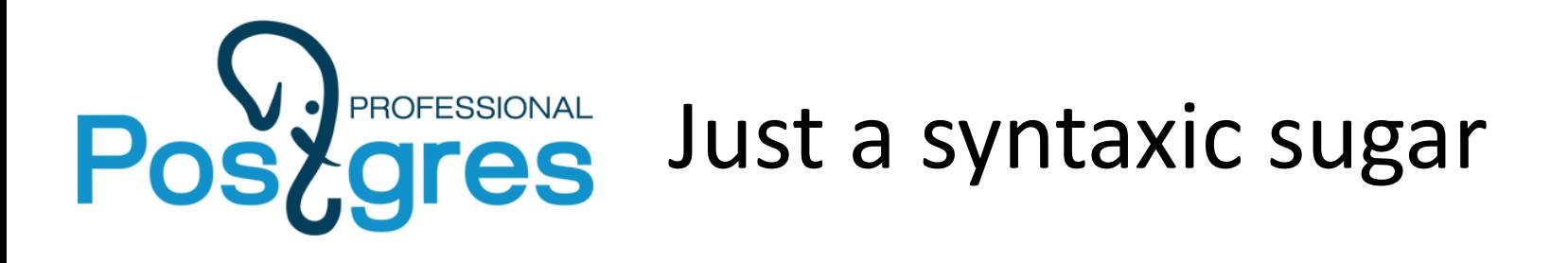

CREATE VIEW v AS (SELECT  $*$  FROM (SELECT '{1,2,3}'::int[] a) t WHERE ANY ELEMENT OF  $t.a$  AS e SATISFIES (e  $>= 1$ ));

```
View definition:
 SELECT t.a
   FROM ( SELECT '{1,2,3}'::integer[] AS a) t
   WHERE ( SELECT
                 CASE
                    WHEN count(*) = 0 AND t.a IS NOT NULL THEN false
                    ELSE bool or not null(e.e >= 1)
                 END AS bool_or_not_null
           FROM unnest element(t.a, false) e(e));
```
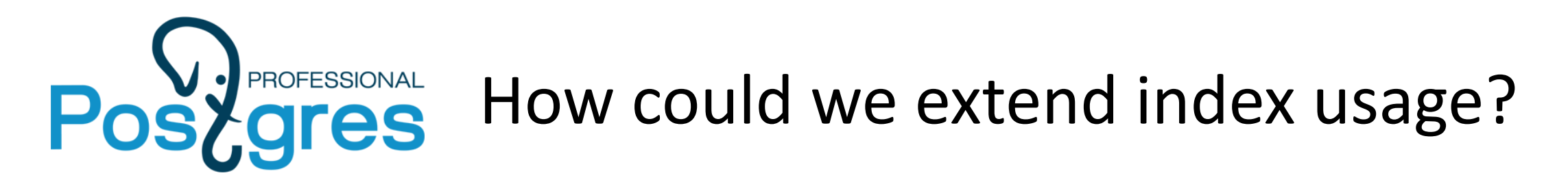

- Opclass specify some grammar of index accelerated expressions.
- Now this grammar is trivial: limited set of «col opr value» expressiona.
- Need some better grammar to support wider set of expressions.

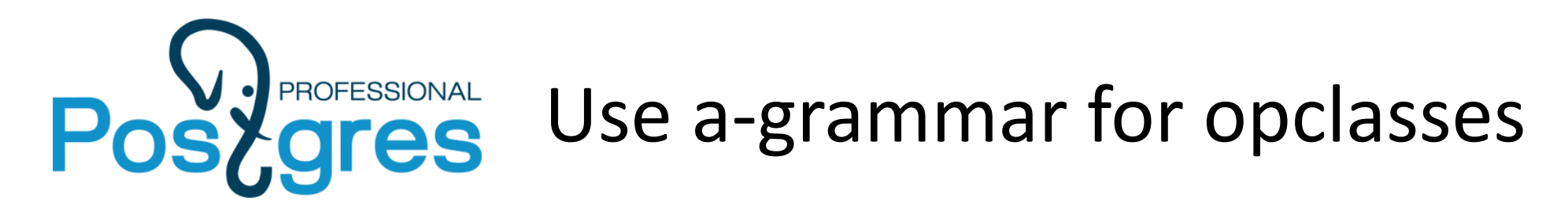

Automaton could be specified in opclass. # \d pg\_amop Table "pg\_catalog.pg\_amop" Column | Type | Modifiers -----------------+----------+---------- amopfamily | oid | not null amoplefttype | oid | not null amoprighttype | oid | not null amopstrategy | smallint | not null amoppurpose | "char" | not null amopopr | oid | not null amopmethod | oid | not null amopsortfamily | oid | not null amopsource | smallint | not null amopdestination | smallint | not null

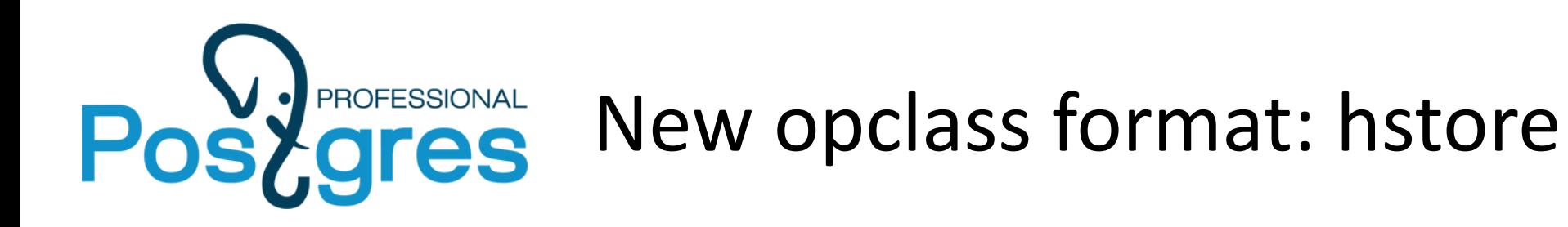

CREATE OPERATOR CLASS gin\_hstore\_ops DEFAULT FOR TYPE hstore USING gin AS OPERATOR 1 ->(hstore, text) 1 2, OPERATOR 2 <(text, text) 2 0,<br>OPERATOR 3 <=(text, text) 2 0 OPERATOR 3 <=(text, text) 2 0,<br>OPERATOR 4 =(text, text) 2 0, OPERATOR 4 =(text, text) 2 0,<br>OPERATOR 5 >=(text, text) 2 0 OPERATOR 5 >=(text, text) 2 0,<br>OPERATOR 6 >(text, text) 2 0, OPERATOR 6 >(text, text) 2 0,<br>OPERATOR 7 @>, OPERATOR 7 @>, OPERATOR 9 ?(hstore,text), OPERATOR 10 ? (hstore,text[]), OPERATOR 11 ?&(hstore,text[]), FUNCTION 1 bttextcmp(text,text), FUNCTION 2 gin\_extract\_hstore(internal, internal),<br>FUNCTION 3 gin extract hstore query(internal, inte FUNCTION 3 gin\_extract\_hstore\_query(internal, internal, int2, interna FUNCTION 4 gin consistent\_hstore(internal, int2, internal, int4, inte STORAGE text;

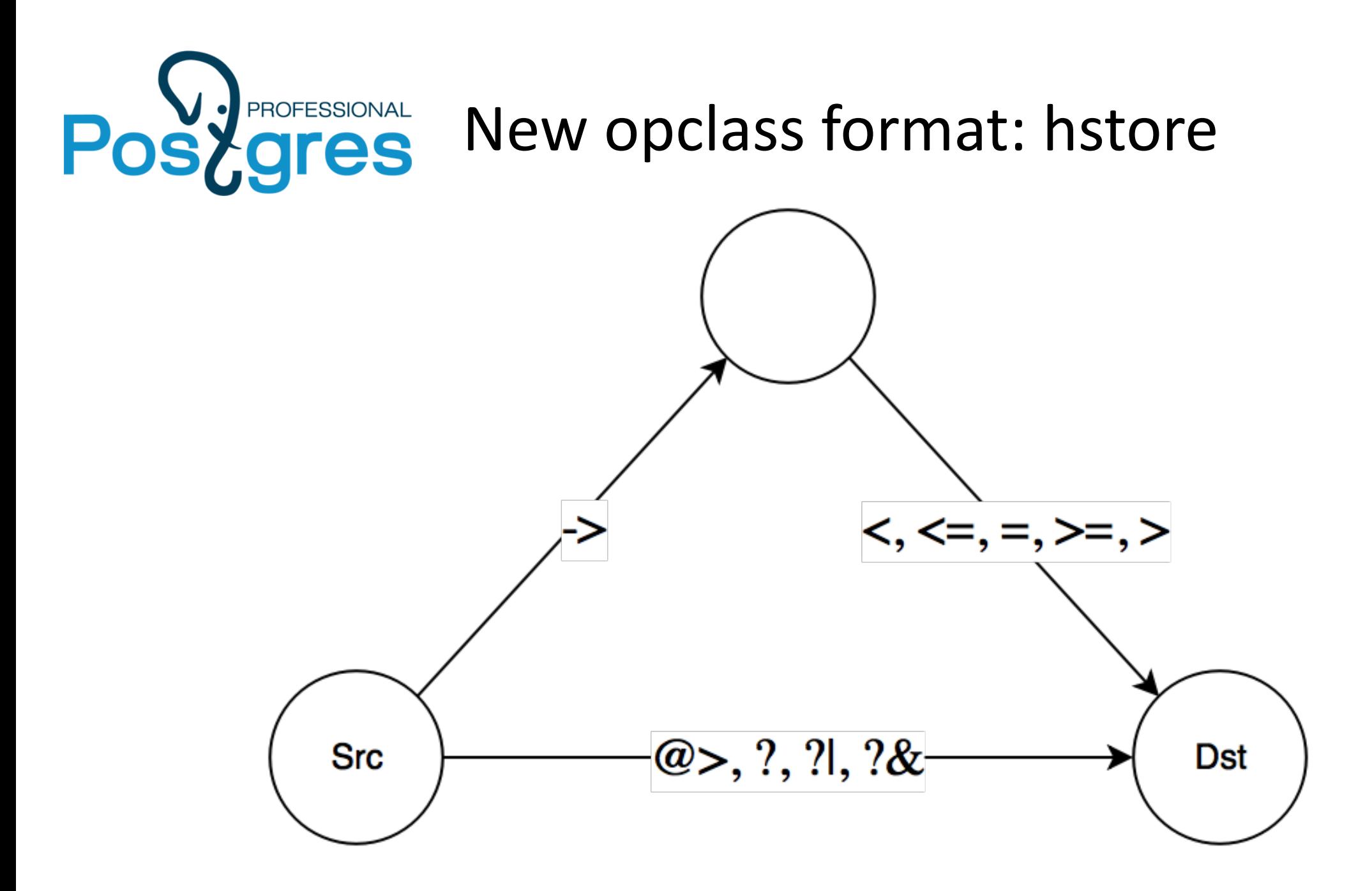

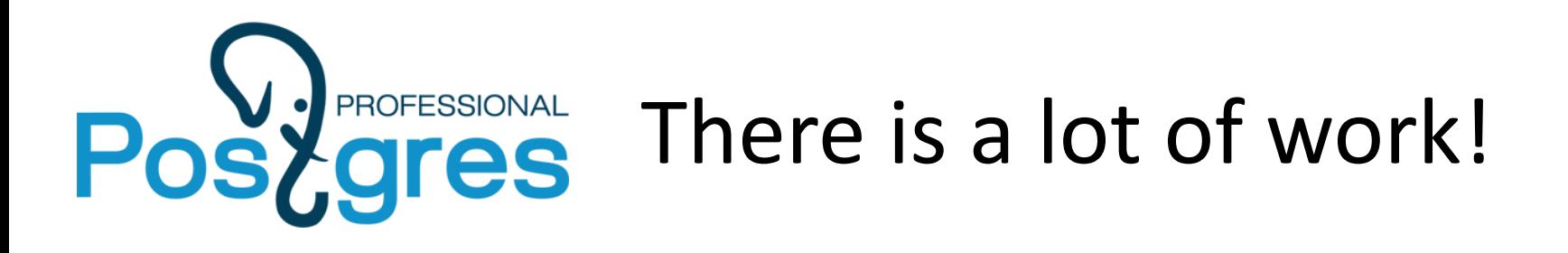

- Changes in system catalog.
- Changes in planner to support complex expressions for indexes.
- Changes in access method interface. Array of ScanKeys isn't expressive enough! Need something called «ScanTrees».
- Changes in operator classes functions interface. «ScanTrees» should be passed into opclasses.

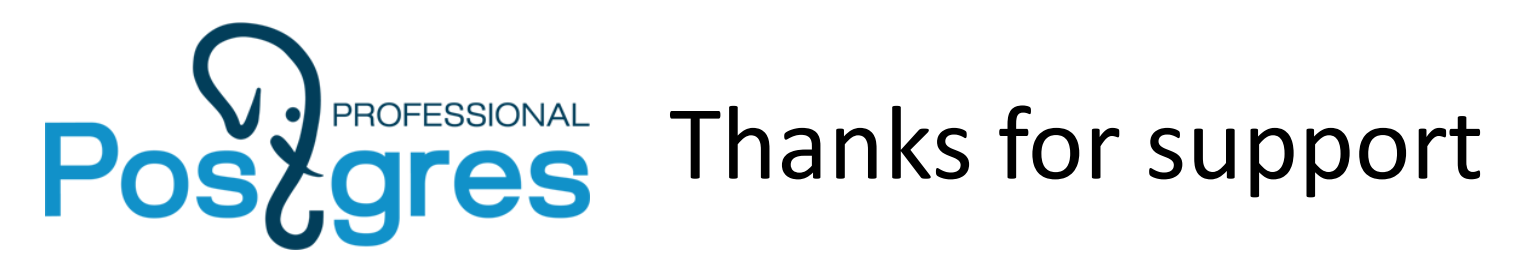

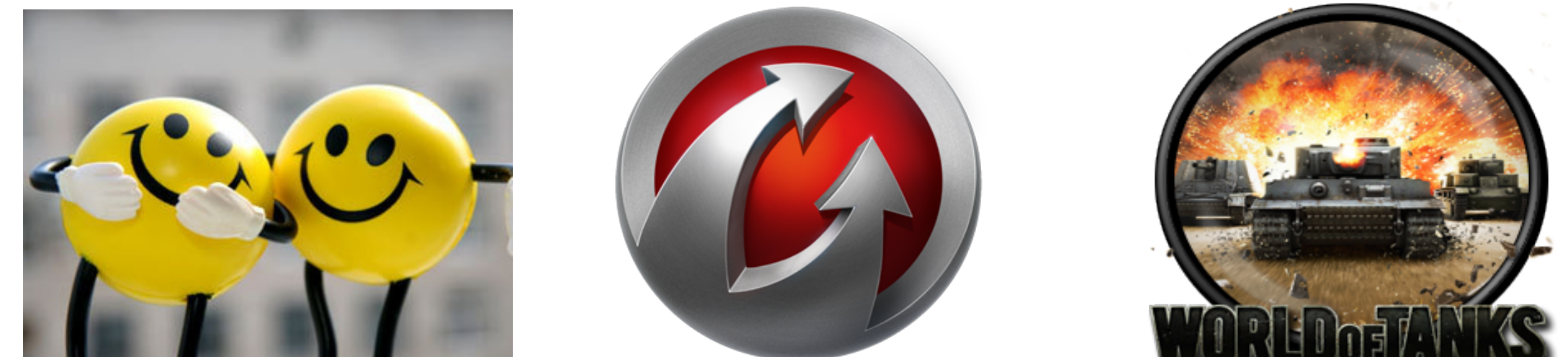

# WARGAMING.NET LET'S BATTLE

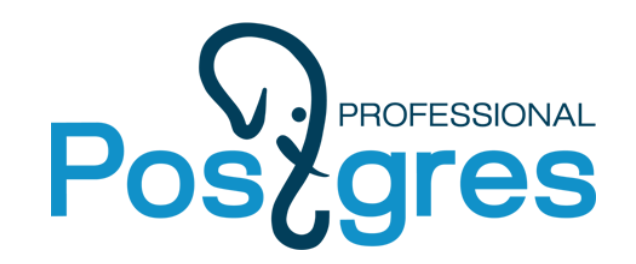

## JSONB format compression

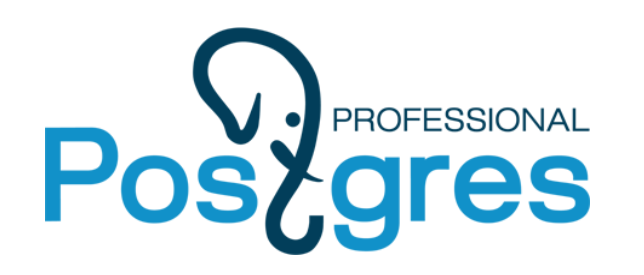

## **ares** Citus dataset

- 3023162 reviews from Citus 1998-2000 years
- 1573 MB

```
{
 "customer_id": "AE22YDHSBFYIP",
  "product_category": "Business & Investing",
  "product_group": "Book",
  "product_id": "1551803542",
  "product_sales_rank": 11611,
  "product_subcategory": "General",
  "product_title": "Start and Run a Coffee Bar (Start & Run a)",
  "review_date": {
    "$date": 31363200000
  },
  "review_helpful_votes": 0,
  "review_rating": 5,
  "review_votes": 10,
  "similar_product_ids": [
    "0471136174",
    "0910627312",
    "047112138X",
     "0786883561",
    "0201570483"
 ]
}
```
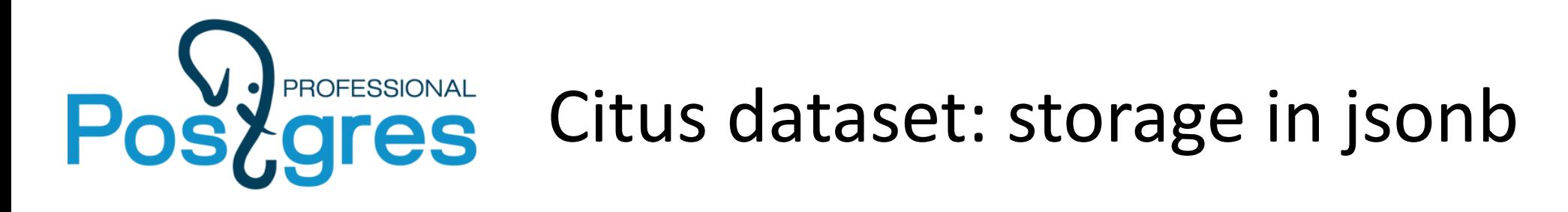

Heap size: 1588 MB PK size: 65 MB GIN index on product ids: 89 MB

Table "public.customer reviews jsonb" Column | Type | Modifiers --------+---------+-------------------------------------------------- id | integer | not null default | | nextval('customer\_reviews\_jsonb\_id\_seq'::regclass) jr | jsonb | Indexes: "customer\_reviews\_jsonb\_pkey" PRIMARY KEY, btree (id) "customer reviews jsonb similar product ids idx" gin ((jr -> 'similar\_product\_ids'::text))

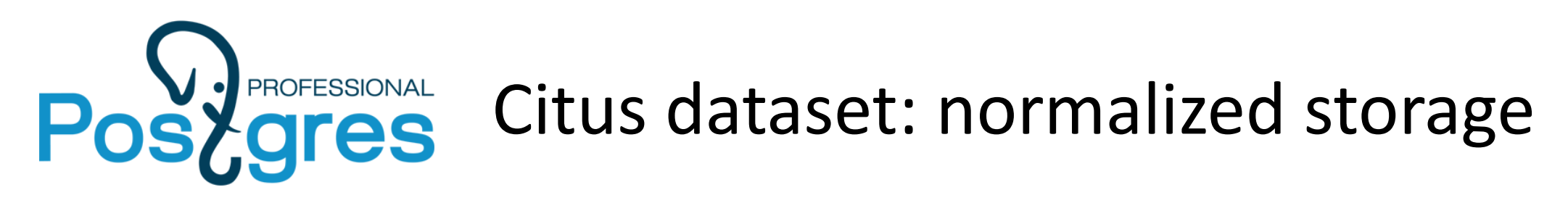

Heap size: 434 MB (main table) + 598 MB (similar products) = 1032 MB PK size: 65 MB (main table) + 304 MB (similar products) = 369 MB Index on similar product id: 426 MB

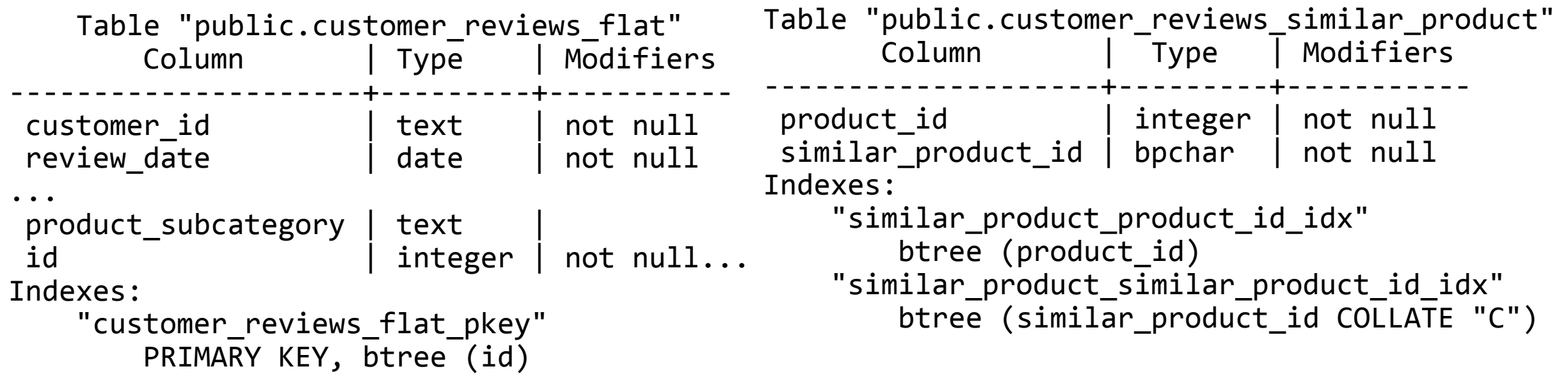

#### **14 168 514 rows**

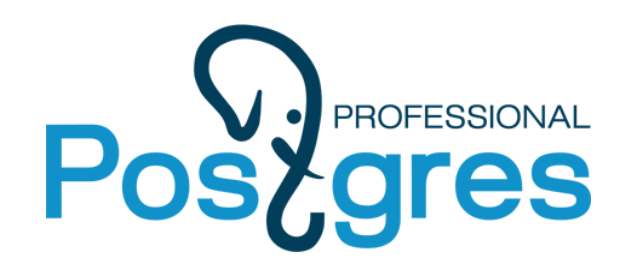

## Citus dataset: storage using array

Heap size: 719 MB PK size: 65 MB GIN index on product ids: 87 MB

Table "public.customer reviews array" Column | Type | Modifiers ----------------------+-----------------+------------ id  $|$  integer  $|$  not null ... customer id  $|$  text | not null review\_date | date | not null ... similar\_product\_ids | character(10)[] | Indexes: "customer\_reviews\_array\_pkey" PRIMARY KEY, btree (id) "customer<sup>-</sup>reviews array\_similar\_product\_ids\_idx gin (similar product ids COLLATE "C")

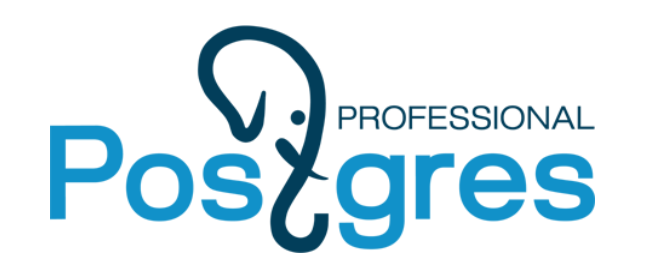

#### Citus dataset: storage size

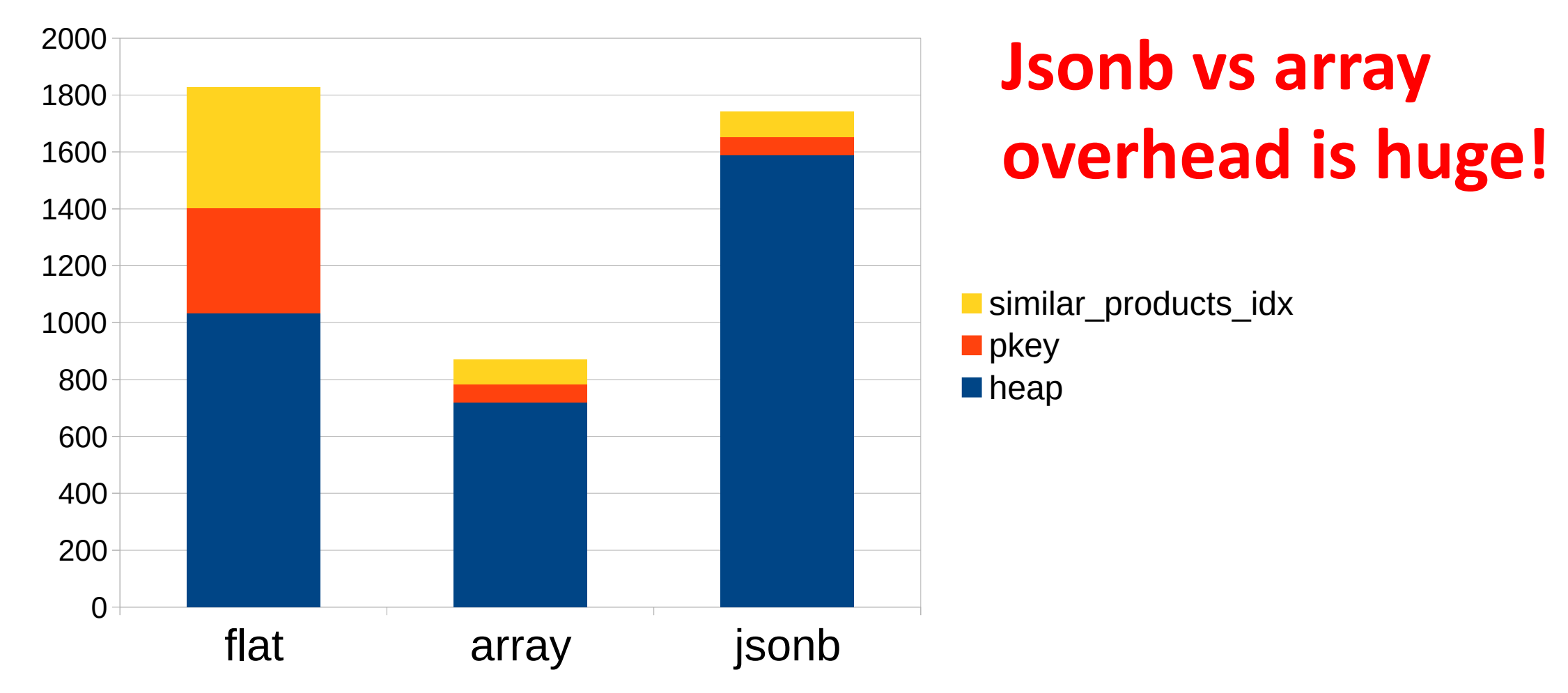

## **PROFESSIONAL Binary format of jsonb** Pos<sup>y</sup>

{"product\_id": "0613225783", "review\_votes": 0, "product\_group": "Book", "product\_title": "Walk in the Woods", "review\_rating": 3, "product\_sales\_rank": 482809, "review\_helpful\_votes": 0}

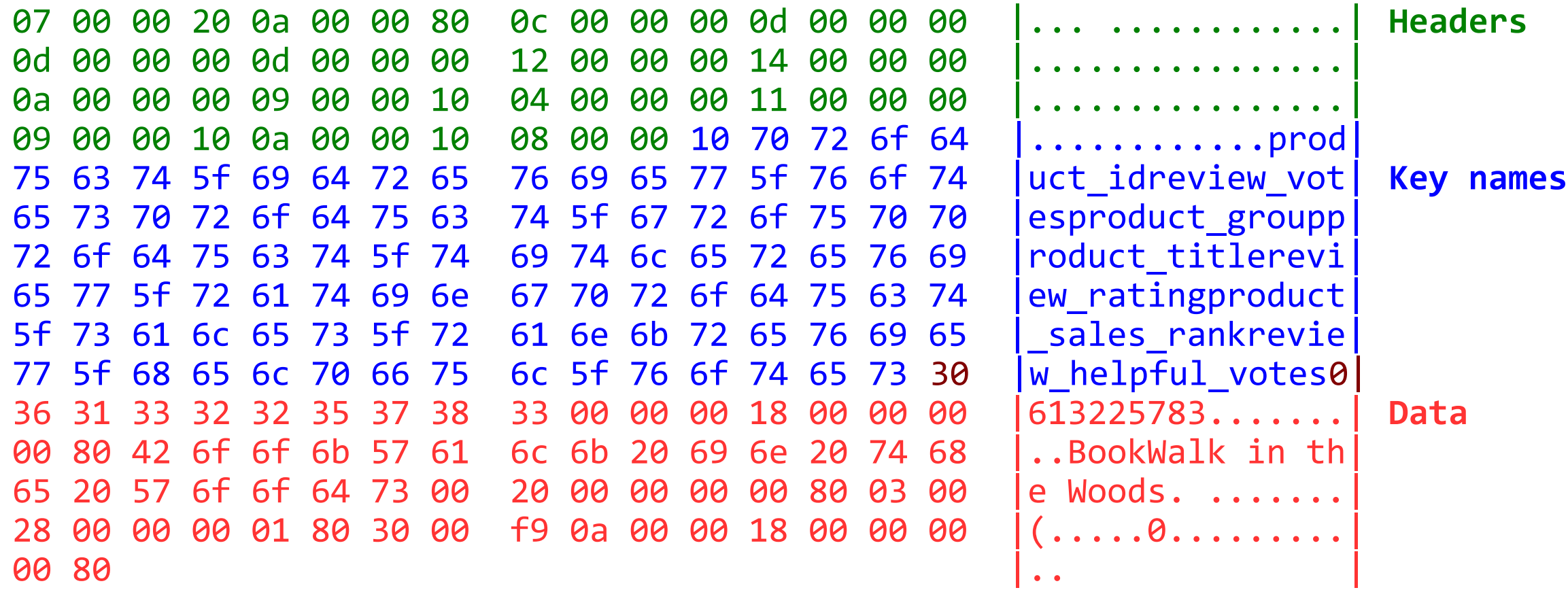

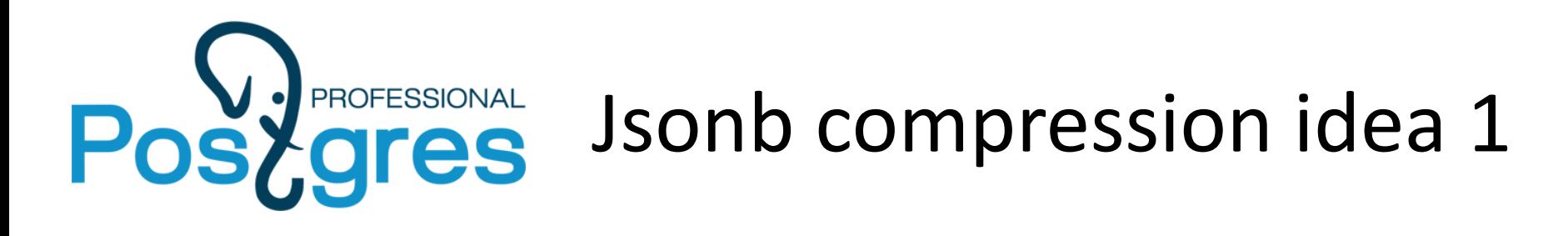

- •Maintain dictionary of keys
- •Compress headers using varbyte encoding
- •Compress small numbers using varbyte encoding

Cons:

•Maintain dictionary of schemas

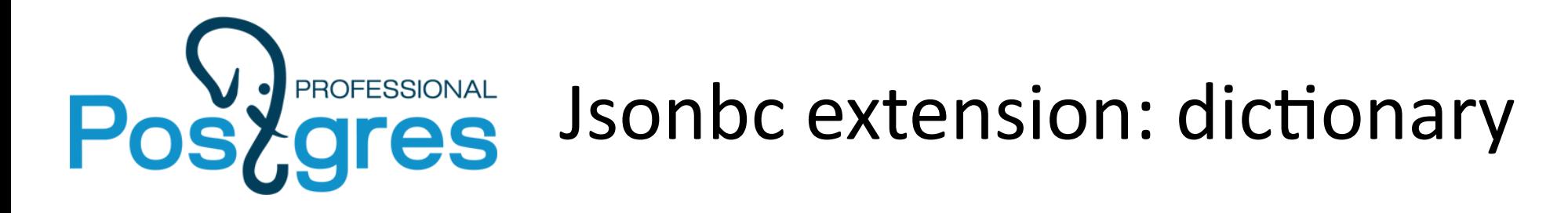

```
CREATE TABLE jsonbc_dict
(
     id serial PRIMARY KEY,
     name text NOT NULL,
     UNIQUE (name)
);
```
**extern int32 getIdByName(KeyName name); extern KeyName getNameById(int32 id);**

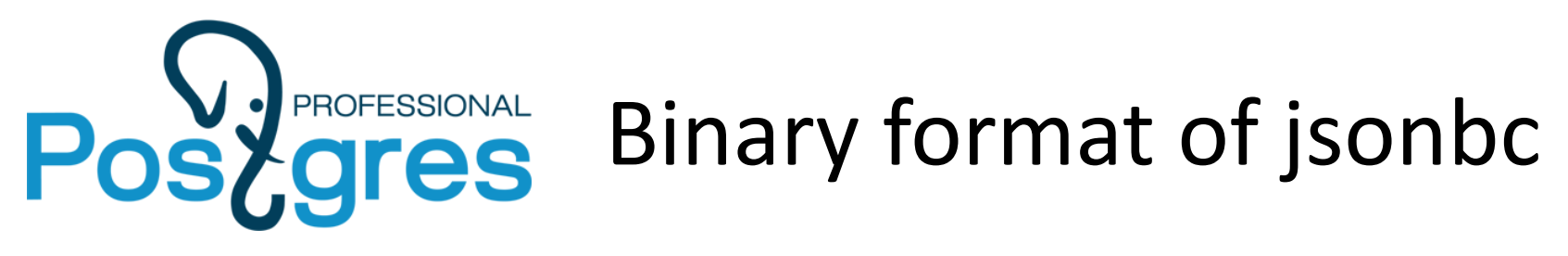

{"product\_id": "0613225783", "review\_votes": 0, "product\_group": "Book", "product\_title": "Walk in the Woods", "review\_rating": 3, "product\_sales\_rank": 482809, "review helpful votes": 0}

3d 01 51 04 0b 01 21 01 89 01 01 0b 02 1b 03 0b |=.Q...!.........| Headers 30 36 31 33 32 32 35 37 38 33 00 42 6f 6f 6b 57 |0613225783.BookW| Data 61 6c 6b 20 69 6e 20 74 68 65 20 57 6f 6f 64 73 |alk in the Woods| 06 f2 f7 3a 00 **bidden** and the set of the set of the set of the set of the set of the set of the set of the set

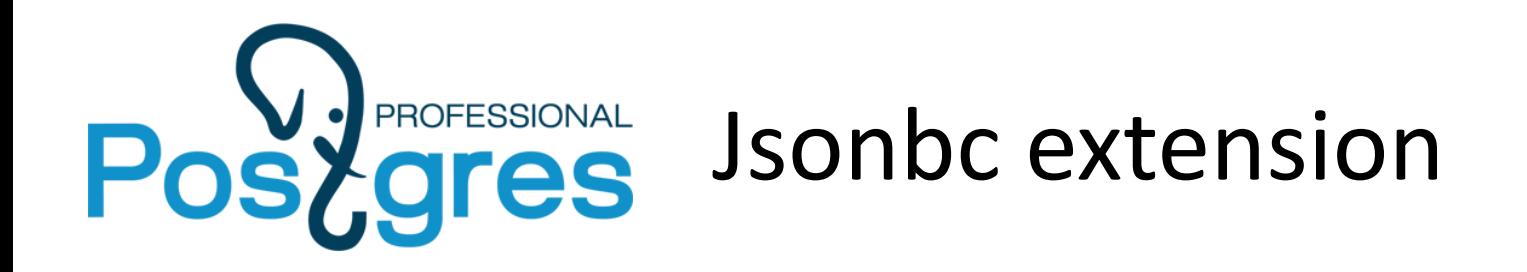

Customers reviews different format storage comparison

customer reviews jsonb 307 MB customer reviews jsonbc 123 MB customer\_reviews\_array 139 MB

Less than array because of numerics compression!

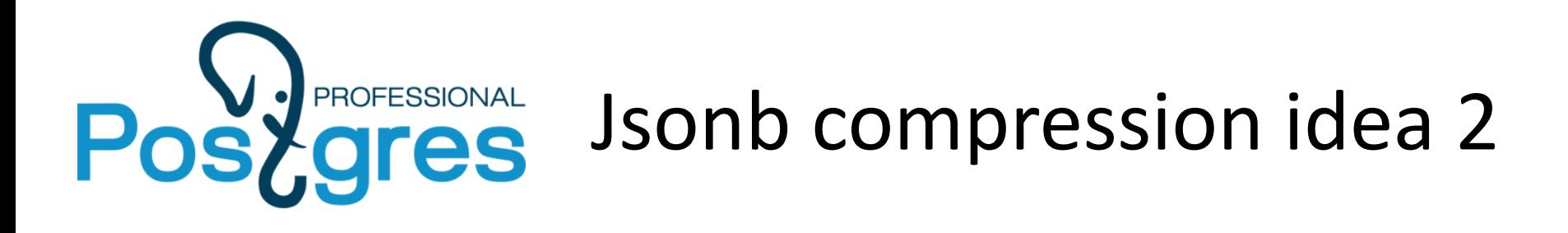

- Extract everything except raw data into schema
- Maintain dictionary of schemas
- Store only raw data and schema reference

Cons:

- Maintain dictionary of schemas
- There could be as many schemas as documents

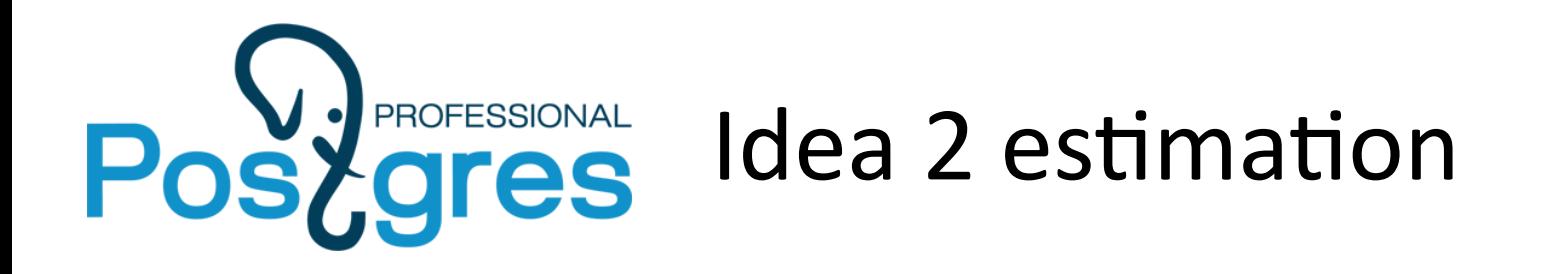

Customers reviews different format storage comparison

customer reviews jsonb 307 MB customer reviews jsonbc 123 MB customer reviews jsonb2 106 MB (Estimation!) customer\_reviews\_array 139 MB

16% Does it worth the effort?

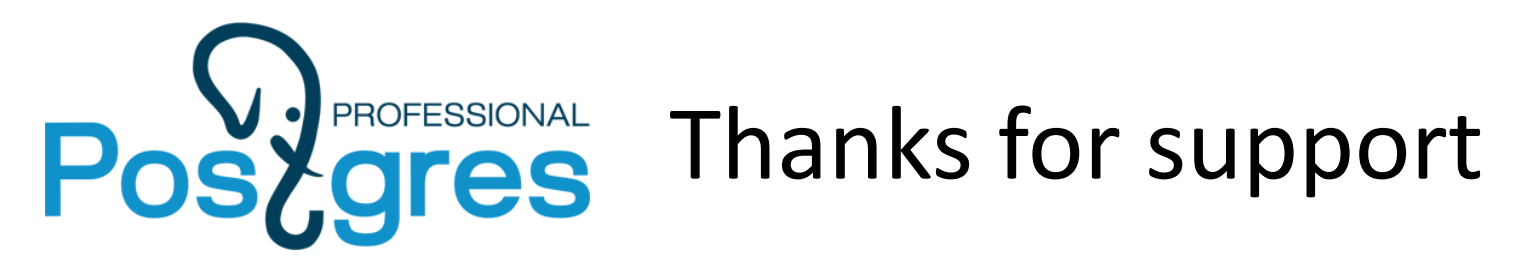

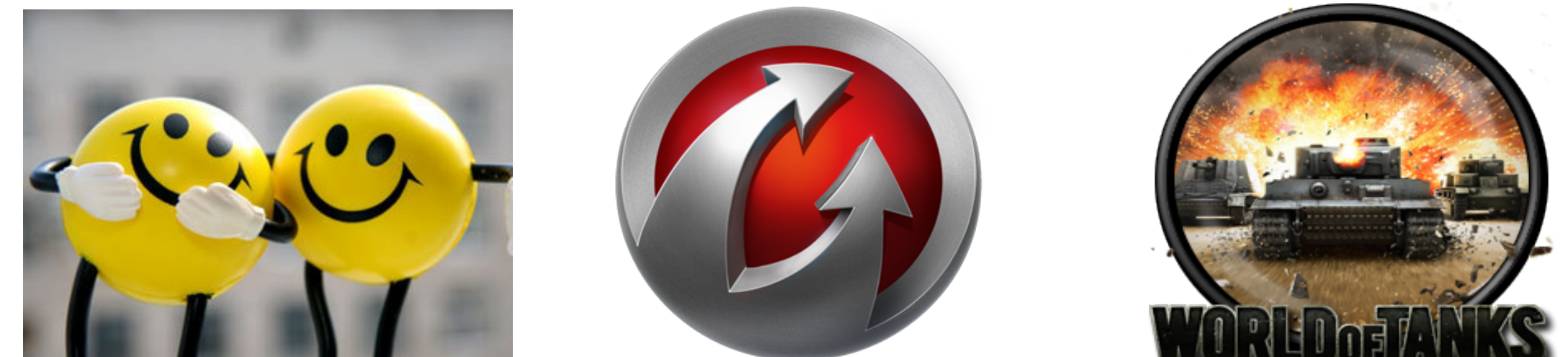

# WARGAMING.NET LET'S BATTLE